МІНІСТЕРСТВО ОСВІТИ І НАУКИ УКРАЇНИ Тернопільський національний економічний університет Факультет комп'ютерних інформаційних технологій Кафедра комп'ютерної інженерії

# Касіян Григорій Михайлович

# Програмне забезпечення відтворення структури середовища для систем технічного зору \ Software application of the environment structure reconstructing for technical view system

напрям підготовки: 123 Комп'ютерна інженерія фахове спрямування - Комп'ютерна інженерія Бакалаврська робота

> Виконав студент групи КСМ-43/2 Г.М. Касіян

Науковий керівник: к.т.н., Адамів О.П.

Тернопіль – 2018

#### РЕЗЮМЕ

Дипломний пpоект мiстить 60 стоpiнок пояснюючої зaписки, 32 pисунки, 8 тaблиць, 2 додaтки та 2 apкушi фоpмaту A3.

Метою роботи є дослідження можливостей використання оптичної інформації для визначення горизонту та побудови на цій основі датчика оптичного горизонту на основі ситеми технічного зору, сенсора і його використання в комплексованій навігаційній системі

В процесі дипломного проектування проаналізовано галузі застосування та задачі розв'язувані системами технічного зору. Досліджено алгоритми попередньої обробки зображень. Розглянуто засоби введення зображень в системах технічного зору. Проаналізовано елементу базу та інтерфейси зв язку для реалізації системи.

Розроблено структуру засобів введення та обробки зображень, що включає в себе модуль модифікації телекамери, модуль оцифрування відео зображення, модуль цифро-аналогового вводу-виводу та цифрового управління, модуль цифрової обробки сигналів.

Апаратно-програмні засоби комп'ютерної системи введення та опрацювання зображень орієнтовані на роботу в реальному часі.

Розроблено програму, яка реалізує розроблений алгоритм. Розроблено датчик оптичного горизонту, який складається з бортової камери та побудованому на базі теорій машинного зору та розпізнавання образів алгоритму визначення поточних кутів крену та тангажу по наперед визначеній лінії горизонту, що закладений у бортовий обчислювач. Розроблено оптичну систему визначення відстані до перешкоди для малих маневрених на основі алгоритму визначення зсуву між зображеннями отриманих в деякий момент часу двома відеокамерами, які розташовані

Ключові слова: ТЕХНІЧНИЙ ЗІР, СЕНСОР, ДАТЧИК ОПТИЧНОГО ГОРИЗОНТУ.

#### **RESUME**

The diploma project contains 60 pages of explanatory note, 32 figures, 8 tables, 2 appendices and 2 A3 sheets.

The aim of the work is to study the possibilities of using optical information to determine the horizon and build on this basis the optical horizon sensor based on the system of technical vision, sensor and its use in a complex navigation system

In the process of diploma design the fields of application and problems solved by technical vision systems are analyzed. Algorithms of image pre-processing are investigated. Means of image input in technical vision systems are considered. The base element and communication interfaces for system implementation are analyzed.

The structure of image input and processing means has been developed, which includes a camera modification module, a video image digitization module, a digitalanalog I / O module and a digital control module, and a digital signal processing module.

The hardware and software of a computer image input and processing system are focused on real-time operation.

A program that implements the developed algorithm has been developed. An optical horizon sensor has been developed, which consists of an on-board camera and an algorithm based on theories of machine vision and image recognition to determine the current roll and pitch angles along a predetermined horizon line, which is embedded in the on-board computer. An optical system for determining the distance to the obstacle for small maneuvers based on the algorithm for determining the shift between images obtained at some point in time by two video cameras, which are located

Keywords: TECHNICAL VISION, OPTICAL HORIZON SENSOR.

## ЗМІСТ

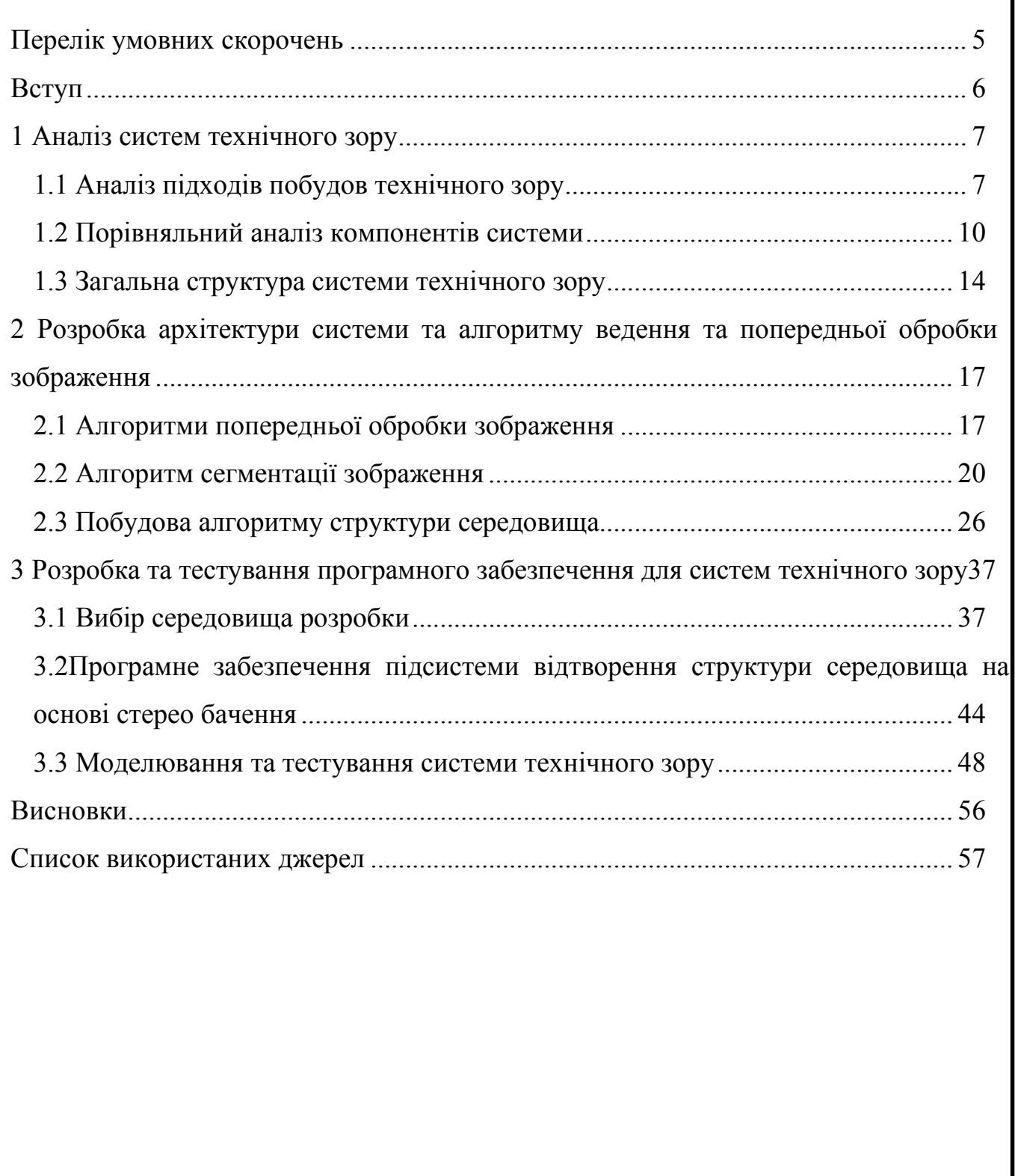

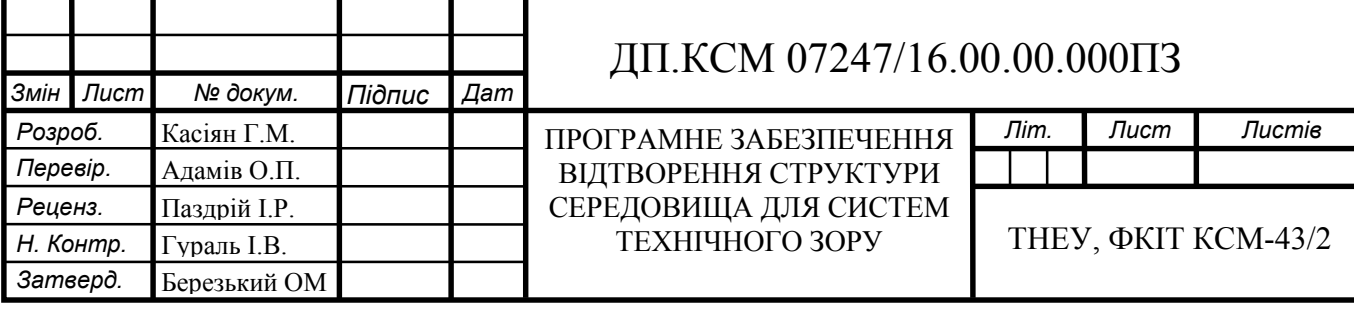

### ПЕРЕЛІК УМОВНИХ СКОРОЧЕНЬ

ГСТ- географічний супроводжуючий тригранник

ДКШ - датчик кутової швидкості

ДОГ - датчик оптичного горизонту

ДПЛА - дистанційно-пілотований літальний апарат

ІНС - інерціальна навігаційна система

КСОН - комплексована система орієнтації та навігації

М - магнітометр

МЕМС - мікроелектромеханічна система

ОСВВ - оптична система визначення відстані

ОФК - оптимальний фільтр Калмана

СНС- супутникова навігаційна система

ТЗ- технічний зір

МЗ-машиний зір

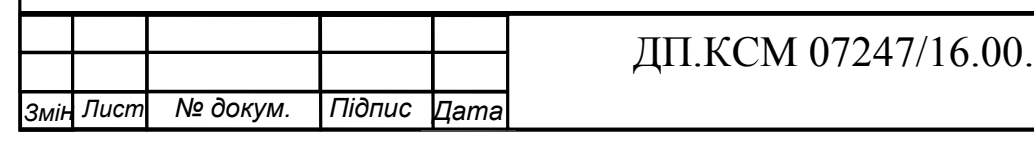

#### ВСТУП

На сьогоднішній день запропоновано багато варіантів компонування датчиків первинної інформації та систем технічного зору. В умовах сьогодення ввід, обробка і розпізнавання складних зображень різної природи при низькій інтенсивності візуальних сигналів використовується в багатьох областях науки, техніки, біології, медицини, астрофізичних та космічних дослідженнях. Зокрема в задачах космо-аерофотографування Землі, з медицині і біології для аналізу рентгенограм, тканин, клітин в їх динаміці в реальному часі, а також в лазерній локації з ціллю виявлення і класифікації об'єктів на основі побудови робастних оцінок динамічних ситуацій в умовах апріорної невизначеності параметрів, структури об'єктів візуалізації.

Мета роботи полягає в розробці ефективних апаратно-програмних компонентів комп'ютерної-системи вводу та обробки зображень. Досягнення поставленої метц передбачає розв'язання таких задач.

Метою роботи є дослідження можливостей використання оптичної інформації для визначення горизонту та побудови на цій основі датчика оптичного горизонтуна основі ситеми технічного зору сенсора і його використання в комплексованій навігаційній системі.:

1) показати можливість використання оптичної інформації для визначення лінії горизонту та побудови датчика оптичного горизонту;

2) провести експериментальні дослідження датчика оптичного горизонту

3) .програмне забезпечення підсистем вдтворення структури середовища на основі стерео бачення та системи технічно зору розробка та тестування

4) Визначення економічної ефективності та терміну окупності капітало вкладень

На даний момент сучасні автоматичні аналізатори зображень основані на тому, що різні мікроструктури досліджуваного зразка мають різну відбиваючу властивість; аналізу піддаються сигнали пропорційні яскравості відбиття цих структурних можливостей та аспектів стереобачення.

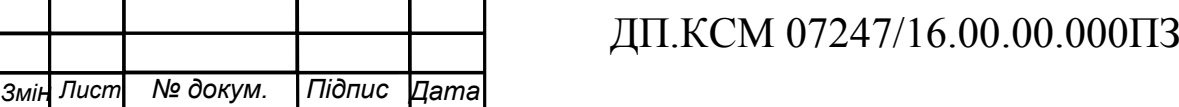

#### 1 АНАЛІЗ СИСТЕМ ТЕХНІЧНОГО ЗОРУ

1.1 Аналіз підходів побудов технічного зору

Системами технічного зору називаються такі сенсорні прилади, котрі: забезпечують отримання зображення робочої сцени, його перетворення, аналіз, горобку з допомогою мікропроцесора і передачу результатів вимірювань керуючому засобу.

В промисловому виробництві системи технічного зору необхідні для операціях розпізнавання і сортування деталей, їх розбору із навалу і укладки в касети, для вимірювання координат об'єктів, що рухаються, призначених для захоплення, знаходження положення характерних точок і орієнтації деталей на складальних ділянках, контролю якості обробки поверхні або лакофарбового покриття виробів, перевірки відповідності їх розмірів кресленню.

Одними з нових областей застосування є автономні транспортні засоби, включаючи підводні, наземні (роботи, машини), повітряні. Рівень автономності змінюється від повністю автономних (безпілотних) до транспортних засобів, де системи, засновані на комп'ютерному зорі, підтримують водія або пілота. Повністю автономні транспортні засоби використовують комп'ютерний зір для навігації, тобто для отримання інформації про місце свого знаходження, для створення карти навколишнього оточення, для виявлення перешкод. Вони також можуть бути використані для певних завдань, наприклад, виявлення лісових пожеж. Прикладами таких систем можуть бути система попереджувальної сигналізації про перешкоди на машинах і системи автономної посадки літаків. Деякі виробники машин демонстрували системи автономного правління автомобілем, але ця технологія все ще не досягла того рівня, коли її можна запустити в масове виробництво.

Одним з найбільш важливих застосувань є обробка зображень в медицині. Ця область характеризується отриманням інформації з відеоданих для постановки медичного діагнозу пацієнтам.

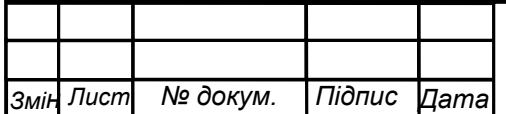

У більшості випадків, віддання отримують за допомогою мікроскопії, рентгенографії, ангіографії, ультразвукових досліджень та томографії. Прикладом інформації, яка може бути отримана з таких відеоданих є виявлення пухлин, атеросклерозу або інших злоякісних змін. Ця прикладна область також сприяє медичних досліджень, надаючи нову інформацію, наприклад, про будову мозку або якості медичного лікування

Підтримку створення відеоефектів для кіно і телебачення та спостереження

Не дивлячись на велику різницю в характері технологічних операцій, автоматизованих з допомогою системи технічного зору, функції останньої зводяться в основному до виконання наступних дій:

1) Отримання зображення робочої сцени;

2) Перетворення відеосигналу в цифрову форму;

3) Фільтрації перешкод;

4) Формування контурного зображення об'єктів;

5) Сегментація зображення;

6) Опис зображення об'єкта сукупністю ознак;

7) Розпізнавання або класифікація об'єктів;

8) Формування повідомлення про результати вимірів.

Необхідність працювати в реальному масштабі часу, тобто обробляти і аналізувати отримані зображення швидко, не викликаючи затримки в діях робота іншого технічного обладнання, важлива вимога, накладаючи відомі і обмеження на вибір технічних рішень при створенні систем технічно зору

Система технічного зору призначена для прийому й обробки великого обсягу аналогової інформації

Використовується відеодатчики з лінійкою фотодетекторів, який зчитує ідномірні образи, відповідні вузькій смузі, перпендикулярної напрямку руху стрічки конвеєра. Стрічка рухається, і двомірний образ переміщуваної деталі отже бути побудований накопиченням послідовності одновимірних образів. Рівномірність зчитування одновимірних лінійних образів досягається за юггомогою: датчика положення: стрічки, який в певні моменти подає в

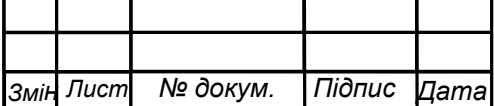

.

обчислювальний пристрій сигнали початку зчитування.

На стрічку транспортера направляється плоский поперечний пучок яскравого світла. Лінійка фотодетекторів розташовується так, що сигнал зчитується з освітленої ділянки стрічки, маючі форму вузької смуги. Об'єкт, що потрапляє у вузький світловий пучок, перекриває його.

Дані системи широко використовуються в компаніях інерціальної навігаційні системи. Така популярність зумовлена тим, що похибки цих двох навігаційних систем є взаємодоповнюючими. Інерціальна навігаційна система (ІНС) у малих частіш за все представлена у вигляді безплатформної інерціальної навігаційної системи побудованої на мікроелектромеханічних сенсорах, та камера оскільки цей варіант не потребує додаткових громіздких і важких платформ системного забезпечення, а датчики та камери стають єдиним модулем. Така система із високою частотою оновлення забезпечує визначення параметрів положення, компонентів вектора лінійної швидкості та параметрів орієнтації на основі аналогічного обертання та впровадження вимірюваних сил та кутові скорості. В свою чергу технічний зір(ТЗ) визначає параметри положення і складові вектора лінійної швидкості об'єкта із низкою частотою оновлення на основі вимірювань дальностей до різних обєктів спостереження. Ці дві системи базуються на різних фізичних принципах і тому є гарним доповненням одна до даної системи дослідження.

На той час, коли стали доступні на ринку різноманітні системи комп'ютерного зору (КЗ) продавалися зазвичай, які видавали вже готові навігаційні параметри без можливості доступу до їх первинних датчиків та алгоритмів. При такому підході оцінка параметрів навігації не проводиться напряму, замість цього виконується оцінка похибок ІНС. Отримані оцінки похибок потім використовується для корекції ІНС.

Комплексність системи зазвичай виконується за допомогою фільтрації зображення. Для того, щоб реалізувати оцінювання за допомогою цього фільтрації динаміка похибок зазвичай пропорційна поточному рішенню задачі,та впливає на її структурність і зміст.

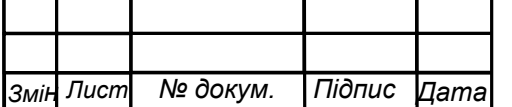

Слабкозв'язана комплексність застосовується до виходів двох окремих систем на відміну від сильнозв'язаного комплексу, який формує єдине ядро оцінювання. Сильнозв'язаний комплекс має ряд переваг, зокрема інформаційна складова машиного зору (МЗ)може використовуватьсь в різноманітних галузях інапрямках людської діяльності навіть у випадках, коли браку поля зору для обчислення положення об'єкту.

Однак навіть слабкозв'язаний комплекс двох систем надає суттєві переваги у порівняння із використанням МЗ. Крім того, таке комплексування простіше у реалізації. У загальному випадку така система буде забезпечувати оцінку похибок положення, складових векторів швидкості, кутів орієнтації та інерціальних датчиків у реальному часі.

Однак, головних слабким місцем такої системи є те, що інерціальна частина все ще є єдиним джерелом інформації про кутову орієнтацію об'єкта. Тому виникає необхідність у підвищенні точності такої системи за рахунок введення додаткових джерел інформації. Крім того для ефективного вирішення цієї задачі систему слід доповнювати датчиками, які засновані на інших фізичних принципах, аніж основна система.

### 1.2 Порівняльний аналіз компонентів системи

Для отримання зображень оточуючого простору у реальному масштабі часу. З цією метою встановлюють оптичне обладнання. Зображення, отримана від відеокамери, містить в собі достатню кількість інформації для визначення принаймні двох кутів орієнтації. Зміщення та кут повороту лінії горизонту на відеокадрі може надати інформацію про положення відносно поверхні Землі.

Однак при розв'язанні цієї задачі можна зіткнутися труднощами, такими як:

- необхідність функціонування у реальному часі;

- різноманітні варіації умов освітлення;

.

- різноманітні варіації представлення місцевості.

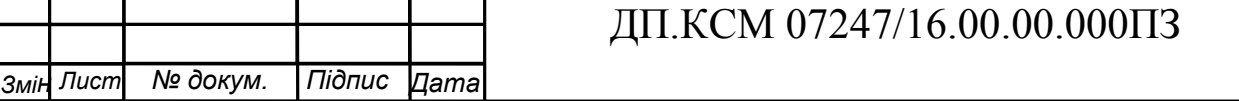

Технологія оптичного визначення зображення, зробленого камерою, набула широкої популярності в умовах стрімкого розвитку. На той момент на цій технології будувалася системи та інші технології,

Також використання МЕМС сенсорів було не дуже ефективним, оскільки відомо, що вони схильні до впливу температур, що є суттєвою умовою при дуже близькому розташуванні цих сенсорів від двигуна чи акумулятора. Тому розробка оптичної системи, яка б брала на себе задачу стабілізації, мала бути одним з варіантів вирішення цієї проблеми. Крім того розроблена оптична система мала б набагато нижчу вартість у порівняння із аналогічними побудованими на інерціальних датчиках.

На сьогоднішній день існують наступні підходи до визначення лінії горизонту на зображенні:

- розділення зображення на основі кольорової інформації

- сегментація зображення на основі вейджлет перетворення.

- сегментація зображення на основі виділення присутніх границь.

Багатомодульність описаної системи знижує швидкість обробки одного зображення. Основна обчислювана потужність припадає на підтвердження достовірності визначення лінії горизонту першою частиною алгоритму. Більш того при реалізації першої частини алгоритму у MatLab 7 обробка одного зображення розміром 400х300 пікселів займає 2,08 с, що не підходить до умов

використання у системі.

-

Усі описані вище системи обмежувались використанням на мікро для їх стабілізації, і тому визначення точних значень кутів оберту не було суттєвим у цих випадках.

На сьогоднішній день ще одним суттєвим етапом у вивчені та розробці системи технічного зору є збереження зображення у мінливому оточуючому середовищі, оскільки із-за складності природи процесуданої системи. Усунення перешкод та визначення відстані до них є першим кроком до інтеграції системи та розвитку стерео бачення в цілому.

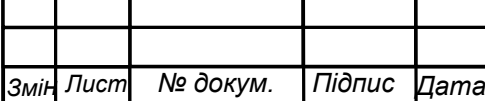

Організувати різноманітність детектування перешкод, які можуть з'явитися під час тестування даногоприладу ТЗ безпосередньо перед, таких як пора року, сутінки, освілення, та інші фактори перешкод. Найбільш популярні у сфері робототехніки та науки є ренгенографія, мікроскопія, анографія, ультразвукові дослідження, та томографія. Частіш за все у літературі можна зустріти використання ультразвуку в якості медичногоприладу, для визначення певних органів люнини ультразвук проходить мягкі ткані створюючи зображення порожнин організму, та дивиться вперед, скануючи оточуючий простір та визначаючи перешкоди.

Основний недолік, ультразвуковх датчиків є те, що область простору, в якому можуть бути виявлені об'єкти дуже обмежена, порядку декількох градусів, а тому складно визначити границі перешкоди, які знаходяться за межами цієї області і як результат сформувати правильну траєкторію маневру. А також інфрачервоні сенсори є чутливими до зовнішнього освітлення, що обмежує їх застосування у відкритому просторі. В свою чергу ультразвукові вимірювачі повільні та непридатні до застосування у складі із-зі своєї маси.

Усі перечислені методи здобуття зображення доволі дієві в свері медицини, але даній системі найбільш, зручним, точним, надійним, багатофунк ціональним та економним свері собі стоємості буде відеокамера

В той же час відеокамери теж можуть бути використані в якості приладу, що вимірює відстані та отримання іншої додаткової інформації стосовно обєкта ситеми технічного зору

Основним перевагами системи, створеної в відеокамері:

- Безпечність. Лазерні дальноміри можуть давати гарні результати відображення, але можуть бути небезпечними для зору людини і тварин.
- Висока швидкість. На відміну від методів, що вимагають механічного сканування, камери можуть збирати велику кількість інформації про дальність за дуже короткий проміжок часу.
- Доступність. Шике використання та застосування в повсякденному житті відеокамер зробила їх доволі популярним та вживаним продуктом на ринку.

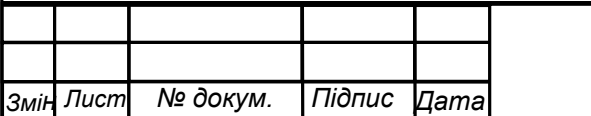

- Дуже низька вартість приладів цифрового формування зображення.
- Надійність. В камерах відсутні рухомі частини на відміну від приладу із скануючим лазером, що можуть стати потенційно ненадійними в умовах використання .
- Енергоефективність. Активні сенсори випромінюють багато енергії у середовище, тоді як пасивним датчикам, таким як камери вже не потрібно стільки енергії.

Останні роки широкого вжитку набули системи оминання перешкод, побудовані на базі методу вимірювання так званого оптичного потоку зображення із використанням однієї відеокамери. Основний принцип визначення оптичного потоку базується на обчисленні руху між двома послідовними кадрами відеопослідовності. У кожному пікселі зображення вони використовують.

Усі описані вище недоліки не властиві методу детектування перешкод на основі стереобачення. Цей метод базується на принципі, за яким, дві камери встановлюються у певній конфігурації таким чином, щоб одні й ті ж об'єкти можна було спостерігати з різних точок зору, і зіставлення зроблених між тимиж ідентичними елементами зображеня використання для визначення відстані об'єкта до цілі.

Завдяки ряду своїх переваг система ТЗ по визначенню перешкод найбільшою популярністю користуються у застосуваннях на мікро, більша частина яких припадає на використання у приміщенні. Тоді як використання системи ТЗ для потреб малого та середнього розміру на відкритому просторі майже не висвітлюється у джерелах, доступних у відкритому доступі.

Тому задача детектування перешкод та визначення відстані до них на основі ТЗ у застосуванні для малого та середнього розміру є цікавою та актуальною темою для вивчення.

У відкритому доступі наведено багато алгоритмів для створення процесу ТЗ на базі двох відеокамер. Особливо цікаві роботи із наведеним програмним кодом. Так, наприклад, у роботі наведено код для реалізації задачі визначення відстані до об'єкту, який був розроблений для мобільного робота.

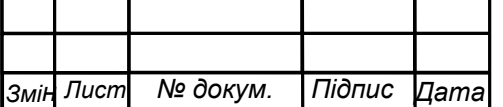

1.3 Загальна структура системи технічного зору

На сьогоднішній день існує багато варіантів систем орієнтації для різного класу, представлених як у науковій літературі, так і на споживчому ринку. Для їх побудови для зменшення вартості часто використовуються мікроелектромеханічні сенсори невисокої точності у комбінації із приймачами СНС. Однак такі системи все ще не відповідають усім вимогам, оскільки не можуть забезпечити визначення повного спектру параметрів стереобачення і тому часто доповнюються додатковими датчиками, що може привести до збільшення їх вартості і в той же час до зниження надійності. Тому такі системи із додатковими датчиками повинні майже не відрізнятися у ціні від стандартних систем, щоб конкурентно спорможні дорожчим системам.

У цьому ракурсі актуальною є задача дослідження можливостей використання оптичної інформації для визначення структури та побудови на цій основі датчика оптичного горизонту як навігаційного іноваційного сенсора і його використання в комплекній навігаційній системі. Визначимо наведену вище задачу головною задачею досліджень, тобто метою роботи.

Для ефективного вирішення головної задачі необхідно розробити датчик оптичного горизонту для визначення кутів, який мав би прийнятну точність і швидкість обробки інформації, а його алгоритм можна було б реалізувати обчислювання без великих обчислювальних потужностей. Для цього необхідно проаналізувати наявні методи і прийоми комп'ютерного зору та вирішити як їх можна використати для формування оптичного датчику горизонту.

Також важливо забезпечити збереження даної структури в цілому, для чого розроблену систему необхідно доповнити системою визначення та оминання перешкод, побудованою на базі перспективного напрямку, що широко використовується у стереобаченні систем ТЗ.

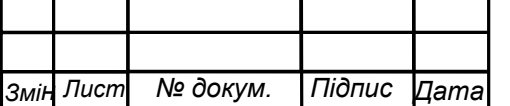

На рисунку 1.1 представлена загальна модель стереобачення у вигляді структурної схеми, яка відображає взаємозв'язки між вихідними вимогами, що були пред'явлені до систем, та методамів.

Дано загальну модель системи технічного зору. Модель дає обґрунтування для обрання мінімальнонеобхідного комплекту датчиків для формування комплексованої системи навігації та орієнтації

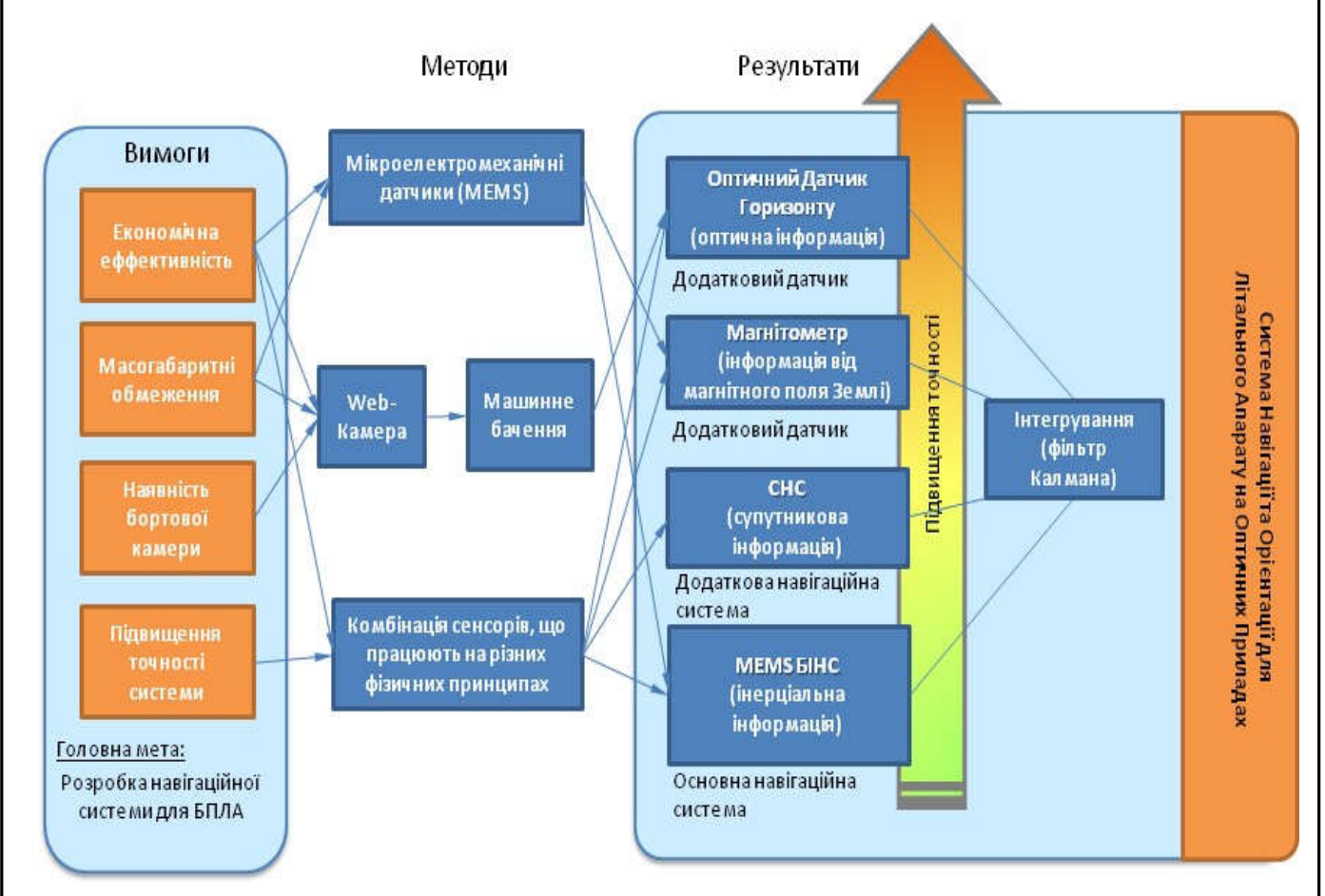

Рисунок.1.1 – Загальна структура системи технічного зору

В основу оптичної системи для визначення кутів орієнтації, а саме оптичного датчику горизонту можна покласти будь-який з алгоритмів визначення лінії горизонту описаних в літературі, однак в таких алгоритмах мало приділяється уваги точному визначенню значень кутів орієнтації. Крім того більшість з цих алгоритмів частіш за все обчислювано затратні й тому нагальною залишається потреба у розробці нового алгоритму визначення лінії горизонту та розробці методу оцінювання конкретних значень кутів орієнтації. Сформована загальна модель досліджень роботи у вигляді структурної схеми, яка зображує взаємозв'язки між пред'явленими до системи вихідними вимогами, методами

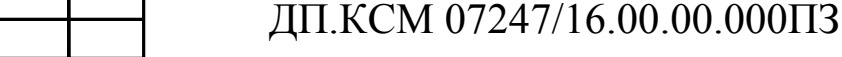

*Змін № докум. Дата Підпис*

.

*Лист*

досліджень, використаними у роботі, а також отриманими результатами та створює обґрунтування обрання певного комплекту систем первинної інформації для розроблюваної у роботі структури орієнтації та навігації.

Кожному пікселу зображень вхідної послідовності ставимо у відповідність матрицю з пікселів вихідного реконструйованого зображення.

При реалізації алгоритму важливе значення має правильне обчислення значення дискрету Оскільки,зміщенням контрасту при введенні зображень керують два, то для розрахунку значення дискрету із необхідно розрахувати значення, яке треба записати у відповідне для зміщення ракурсу на один піксельЗабезпечення широкого діапазону областей застосування, принципами побудови та технологія програмно-керованих растрів, на базі якої здійснюється звід у комп'ютер зображень з високою роздільною здатністю в умовах низької інтенсивності сигналів є визначальними при розробці структури системи вводу зображень.

Основою структурної організації системи вводу зображень є ядро системи та набір змінних модулів, які приєднуються до ядра системи в залежності від вимог застосування. Ядро системи є постійним для всіх застосувань і володіє властивістю до розширення, яка є основною підставою для побудови на його базі сімейства систем вводу у комп'ютер зображень різної фізико-інформаційної природи.

Для системи вводу в комп'ютер зображень з високою роздільною здатністю на основі технології програмно-керованих растрів визначено, що в склад комп'ютерної системи введення та опрацювання зображень Також огляд літератури виявив, що до складу ТЗ доцільно ввести систему детектування перешкод для збереження і підвищення надійності при виконанні ним поставлених задач. Створена з метою роботи можливостей використання оптичної інформації та побудови та використання в комплексній системі ТЗ.

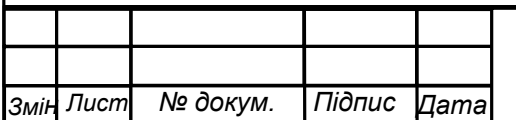

# 2 РОЗРОБКА АРХІТЕКТУРИ СИСТЕМИ ТА АЛГОРИТМУ ВЕДЕННЯ ТА ПОПЕРЕДНЬОЇ ОБРОБКИ ЗОБРАЖЕННЯ

2.1 Алгоритми попередньої обробки зображення

Забезпечення широкого діапазону областей застосування, принципами побудови технологій програм, на базі яких здійснюється звіт у комп'ютер зображень з високою роздільною здатністю в умовах низької інтенсивності сигналів є визначальними при розробці структури системи вводу зображень.

Основою структурної організації системи вводу зображень є ядро системи та набір змінних модулів, які приєднуються до ядра системи в залежності від вимог застосування. Ядро системи є постійним для всіх застосувань і володіє властивістю до розширення, яка є основною підставою для побудови на його базі сімейства систем вводу у комп'ютер зображень різної фізико-інформаційної природи.

Для системи вводу в комп'ютер зображень з високою роздільною здатністю на основі технології програмно-керованих растрів визначено, що в склад комп'ютерної системи введення та опрацювання зображень повинні складати наступні модулі На дані схемі сестемі стереобачення зазначені позначення великі літери використовуються для позначення глобальної системи координат зв'язаної з камерою, а маленькі для позначення системи координат зображення. На( рис 2.1), точка зображує оптичний центр, відомий ще як центр камери.

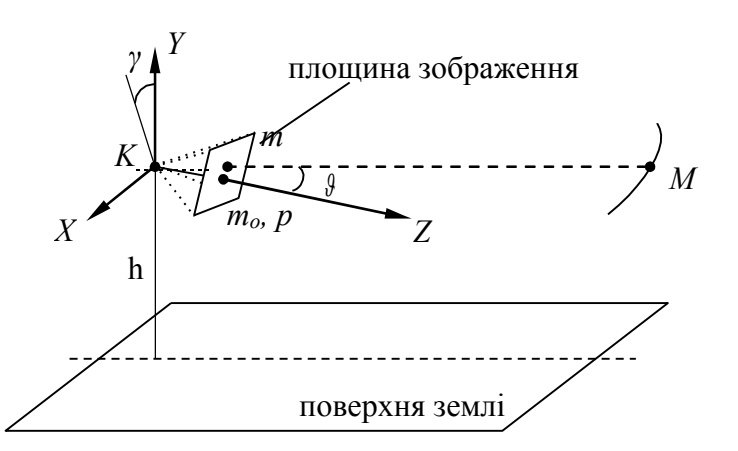

Рисунок 2.1. Формування зображення лінії горизонту

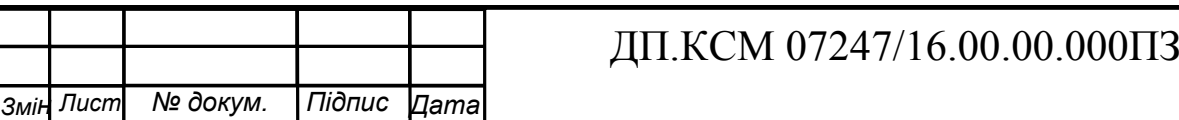

Виходячи із (2.1) можна побачити проекцію точки на площину зображення:

Для того, щоб отримати точні виміри із зображення, зробленого відеокамерою, суттєво необхідно знати параметри камери, що визначають це зображення. Параметри камери можуть бути внутрішні і зовнішні.

Внутрішні параметри включають проекція оптичного центру (точка перетину площини зображення із оптичною віссю, яка в ідеальному випадку повинна співпадати із центром зображення), фокусну відстань (відстань від площини зображення до оптичного центру лінзи), коефіцієнт перекосу пікселей сенсору (визначається кутом між границями пікселя та напрямку, який в ідеальному випадку повинен бути прямим). Ці параметри об'єднують координати кожної точки зображення із відповідними координатами у глобальній системі координат зв'язаної із відеокамерою фокусні відстані, виміряні у пікселях у горизонтальному та вертикальному напрямках, координати проєкції оптичного центру на площину зображення. На графіку і надалі для спрощення моделі створено, так що сенсор має прямокутні пікселі, тобто коефіцієнт перекосу пікселей сенсора.

Зовнішні параметри включають поступальний рух камери вздовж вісі відповідно та обертальний рух камери. Ці параметри визначають положення та орієнтацію системи координат камери по відношенню до відомої інерційної системи координат.

На жаль, утворення тіні може призводити до того, що об'єкт перериває пучок світла до того, як він досягне лінії зчитування, спотворюючи образ деталі. Щоб позбутися цього, можна використовувати два джерела світла, спрямовані на ту смугу поперек стрічки конвеєра. Коли пучок одного джерела перекривається, з пучком іншого цього не відбувається. Використовуючи декілька джерел світла і підбираючи для кожного кут нахилу, можна повністю позбавитися від впливу тіней та збільшити ефективність даного приладу впарураз.

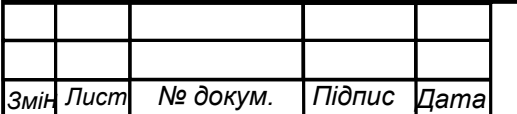

Аналізуючи приклади можна сказати, що деякі параметри залежать лише від характеристик камери, тоді як зовнішні так і внутрішні не лише від її положення у просторі.

Параметри камери зазначені і можуть бути визначені по відомим точкам зображення за допомогою геометрії формування зображення. Їх називають параметрами калібрування камер.

Лінія горизонту є хорошим орієнтиром для визначення параметрів руху літального апарату, яка у більшості випадків знаходиться в полі зору камери більшу частину часу. Зсув і кут нахилу лінії горизонту на отриманому зображенні містить інформацію про кути корегуваняя відносно поверхні Землі (рис. 2.1).

Визначення орієнтації камери дообєкта по зображенню відносно землі може бути розділена на два етапи: визначення кута крену та визначення кута тангажу. Кут крену може бути безпосередньо отриманий із зображення оскільки він співвідноситься з кутом утвореним зображенням лінії горизонту та горизонтальною лінією зображення. Це і справді так оскільки лінія горизонту на зображенні обертається на ту ж величину кута, що камери, так як він є різноманітним до вісі обертання камери. Цей зображуваний кут є інваріантним до всіх інших компонент руху, оскільки поступальний рух камери не викликає рух зображень нескінченно віддалених точок, а обертання зрізними кутами і горизонтальний кут впливає на вертикальну компоненти зображуваної лінії на ту ж величину, до того часу нахил горизонту залишається постійним при такому русі. З іншого боку залежність між кутом і лінії горизонту та є більш складною.

У попередніх роботах, корегується із величиною реального куту тангажа. Однак для нашого випадку нам необхідно визначати реальний кут.

Навколо своєї головної вісі. До цього руху інваріантна оскільки лежить на головній вісі. Однак, коли піддається впливу тангажу, відображувана точка зсувається вертикально по площині зображення. Таким чином, відстань по вертикалі між лінією горизонту та головною точкою залежить лише від кута тангажу.

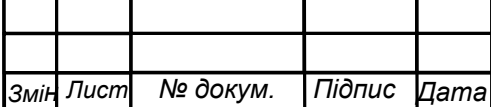

#### 2.2 Алгоритм сегментації зображення

У представлених в даному розділі алгоритмах розпізнавання лінії горизонту проводиться на основі розділення зображення на певні області, визначні границі між якими повинні сформувати прообраз лінії горизонту. Основою для такого розділення, так званої структоризації зображення, може стати інформація про інтенсивність (зображення у відтінках сірого чи окремий канал кольорового зображення) або його кольорова інформація (кольорове зображення). Якщо сегментацію проводити на зображенні у відтінках сірого, то ми маємо справу із одним каналом, що представляє лише перепади в інтенсивності освітлення предметів. Такий підхід може пришвидшити обробку одного зображення, однак не бере до уваги ту інформацію, яку надає різниця кольорів предметів. Кольорове зображення має декілька каналів і представляє один і той самий вигляд, в нашому випадку лінії горизонту, у різних спектрах її придставлення. Таким чином при паралельній обробці каналів кольорового зображення в більшості випадках можна отримати більше інформації, ніж при обробці лише одного каналу інтенсивності зображену у відтінках сірого.

Стандартне кольорове зображення зазвичай формується із трьох і більше кольорових каналів, сукупність яких формує кольорову модель. Оскільки кольорова структура задає визначену систему координат, то за її допомогою можна однозначно задавати колір у кольоровому просторі.

На початковому етапі важливою складовою для вірного визначення лінії горизонту, яке проводиться на основі кольорової інформації, є вибір кольорової моделі, за якою буде представлено вихідне зображення. На сьогоднішній день найбільш поширеними кольоровими моделями, що використовуються для представлення та обробки цифрового зображення, а також які представляють інтерес для визначення лінії горизонту. Існує також багато інших моделей, але вони менш підходять для вирішення поставленої задачі. Розглянемо зазначені кольорові моделі детальніше, а також проаналізуємо та розберем і вичислим

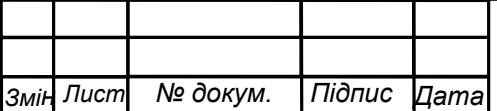

.

їх можливі переваги та недоліки при вирішенні задачі кольорової сегментації зображення.

Найбільш широкого вжитку набула кольорова модель формату RGB (Red Green Blue), оскільки вона відбиває спосіб за яким будуються сенсори камер і моніторів. Також він найбільш близький до сприйняття кольорів так як людське оком. У такому кольоровому просторі будь-який колір можна отримати шляхом додавання (змішування) трьох базових кольорів, червоного, зеленого і синього, у різних пропорціях та палітрах кольорових гам. Частка кожного базового кольора у результаті задається як координата у відповідно до тривимірного простора (рис.2.2). Якщо цей простір представити у вигляді куба, то на головній діагоналі куба, утвореній із нормованих компонентів, будуть розташовані такі як сірі (ахроматичні) кольори, починаючи від чорного, у початку координат і закінчуючи білим кольором у протилежній вершині куба.

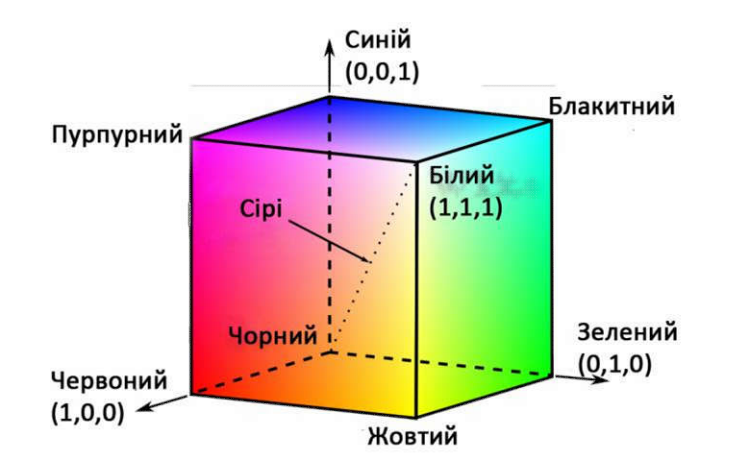

Рисунок 2.2 - Нормована кольорова RGB модель

Кольорові зображення із використанням моделі RGB будуються з трьох окремих кольорових каналів. На рис.2.2 представлено вигляд трьох кольорових каналів вихідного зображення. На рисунку.2.2 канали наведені у відтінках сірого оскільки представляють лише інтенсивність відповідного кольору на зображенні. Таким чином чорний колір позначує присутність мінімальної кількості та різноманітності кольровоїгами та палітри сприйнятя технічного зору камери.

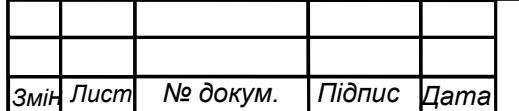

Відповідного базового кольору у конкретному місці зображення, а білий свідчить про його наявність у великій кількості.

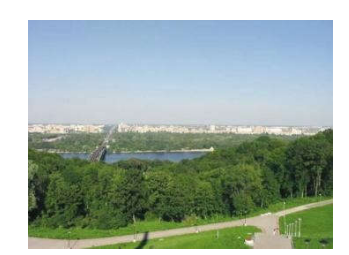

.

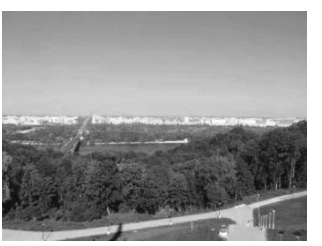

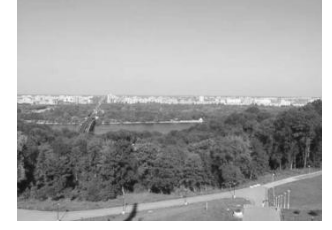

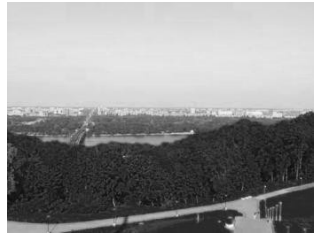

Вихідне зображення Червоний канал Зелений канал Синій канал Рисунок 2.3 - Розложення вихідного зображення на кольорові канали при застосуванні моделі RGB

З рисунку 2.3 видно, що візуально лінію горизонту можна виділити в усіх трьох каналах, однак найбільшу контрастність в області горизонту має синій канал. Це пов'язано з тим, що у стандартних умовах присутність синього кольору в області неба найбільша, тоді як в області землі та більша кількість зеленого і навіть червоного кольору.

Ще однією перевагою моделі RGB є те, що її деталі для комп'ютера є первинними, тому їх використання забезпечує найвищу швидкість обробку у порівнянні з іншими кольоровими моделями.

Іншою кольоровою моделлю, що також може бути використана для сегментації зображення для вирішення задачі виділення горизонту є субтрактивна модель CMY(K) (від англ. cyan-блакитний, magenta-пурпурний, yellow-жовтий та black-чорний), яка в деякому роді є антиподом моделі RGB оскільки компоненти C, M та Y можна отримати наступним шляхом:

При цьому вважається, що кольори RGB - нормовані, тобто знаходяться в інтервалі 0...1. Відмітимо, що для отримання чорного кольору необхідно змішати блакитний, пурпурний та жовтий у рівних частинах. Цей метод має вагомий недолік оскільки отримані результати змішування ми отримаєм чгорний який буде світлішим за чорний коляр з палітри.

Тому на практиці модель доповнюють чорним каналом, позначений літерою (K). Також чорний канал можна сформувати шляхом обчислення для кожного

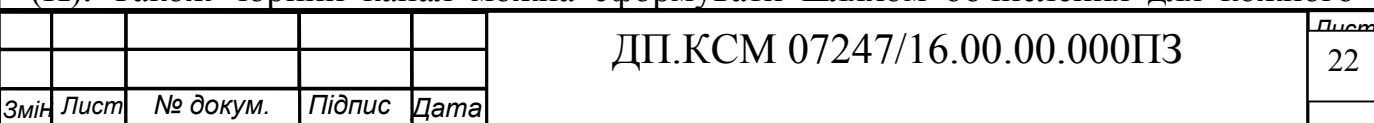

пікселя зображення:

На ( рис. 2.4) представлений вигляд усіх чотирьох каналів моделі CMY(K) для зазначеного вище вихідного зображення.

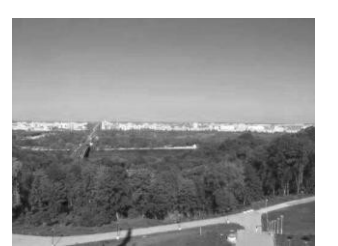

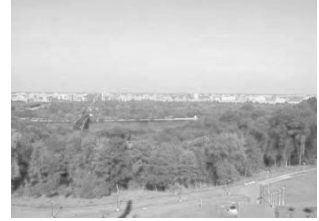

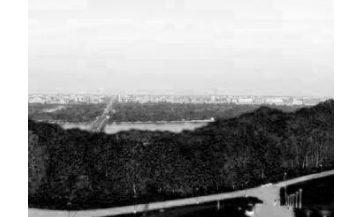

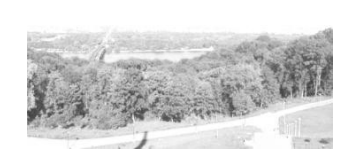

Блакитний канал Пурпурний канал Жовтий канал Чорний канал Рисунок 2.4. Вигляд кольорових каналів зображення при застосуванні моделі CMY(K)

Аналізуючи вигляд усіх чотирьох каналів вихідного зображення, колір якого представлено моделлю CMY(K) можна зробити висновок, що найбільш контрастними, а значить найбільш інформативними для виділення горизонту, є жовтий та чорний канали (рис.2.4). Крім того можна висунути гіпотезу, що використання лише цих двох каналів виключає синій колір притаманний, як області неба, так і землі (жовтий канал), а також враховує припущення зроблене, що область неба світліша за землю (чорний канал). Такий підхід представлено, де виділення горизонту проводилось у гібридному кольоровому каналі, де інтенсивність і-го пікселя дорівнювала середньому значенню інтенсивностей цього пікселя у жовтому та чорному каналах. Однак проведена нами низка експериментів із тестовими зображеннями, що представляють різний вигляд та колір областей неба і землі (наприклад, жовте небо під час заходу сонця чи наявність водоймищ біля горизонту) показала, що такий підхід не ефективний для нашої задачі, яка спрямована на охоплення як мого більшого числа випадків можливого кольорового представлення горизонту та подальшого ціле утворення та продовження створення цілісного середовища для визначення горизонту.

Більш того експерименти показали, що для нашого випадку пурпурний та блакитний канали виявились більш інформаційні.

Розглянуті раніше кольорові моделі RGB та CMY(K) прості в плані

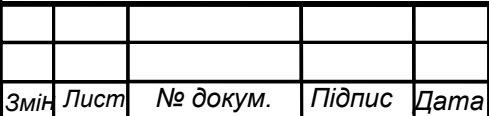

апаратної реалізації, однак з іншого боку вони сильно кристальвані між собою. Цього недоліку не має модель HSI (від англ. hue-тон, saturation-насиченість, intensity-інтенсивність), яку часто використовують при обробці зображення для задач комп'ютерного бачення. На рисунку 2.5) зображено систему координат, яку створює кольорова модель HSI у вигляді шестибічного конусу. Тон (Н) задається кутом відносно вісі червоного кольору і змінюється від, насиченість (S) змінюється від 0 до 1 і характеризує так звану "чистоту" кольору (0 відповідає відтінку сірого, а 1 "чистому" кольору, наприклад, червоному, жовтому, блакитному і т.д.). Вертикальна вісь інтенсивності (І), що розташована всередині фігури змінюється від чорного до білого кольору. По цій вісі розташовані відтінки сірого.

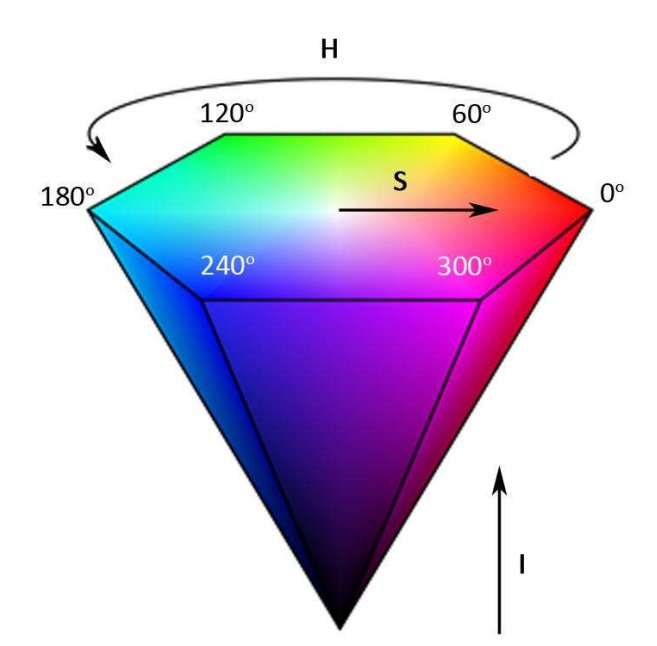

Рисунок 2.5. Вигляд кольорової моделі HSI

Взаємозв'язок кольорових моделей HSI та RGB можна задати за допомогою наступних прикладів:

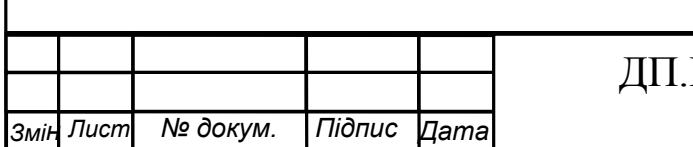

Кольорова модель HSI у порівнянні із RGB моделлю має нижчу корельованість між каналами та охоплює більш широку гамму кольорів. На рисунку2.5) трикутником зображено гамму кольорів які охоплює модель RGB в межах хроматичної діаграми CIE, яка була створена у 1931 році Міжнародною комісією з освітленості для цілей уніфікування і яка відтворює усю гамму кольорів, яку сприймає середньостатистична людина на рисунку2.5 ) позначено сірим кольором. З іншого боку використання HSI моделі водночас збільшує час обробки зображення представленого такою кольоровою моделлю, оскільки виникає необхідність в обчисленні арккосинусу та кореня квадратного при переводі з RGB.

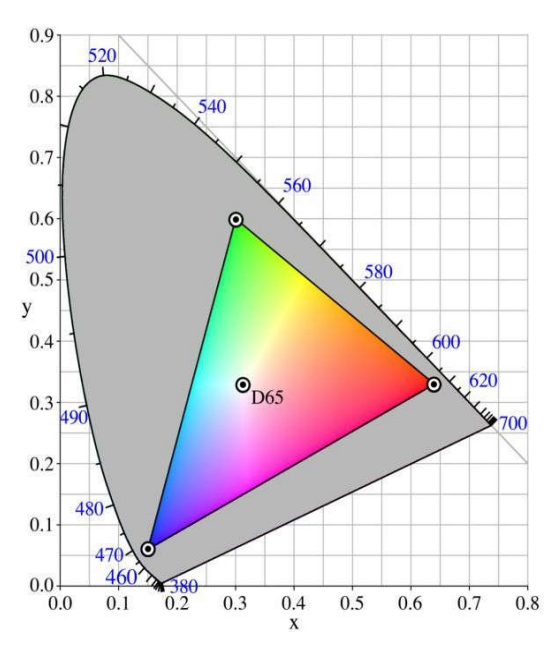

Рисунок 2.6. Місце RGB кольорової моделі на CIE хроматичний діаграмі

Аналізуючи усі переваги та недоліки приведених вище кольорових моделей, які можуть бути використані для кольорової сегментації зображення для вирішення задачі виділення горизонту зупинимо свій вибір на кольоровій моделі RGB, основною перевагою якої є найвища скорість обробки зображення. Крім того недолік моделі охоплення не повної гамми кольорів в нашому випадку не є суттєвим, оскільки розроблені спектри в процесі обробки використовують окремі кольорові канали зображення, а не повне кольорове зображення.

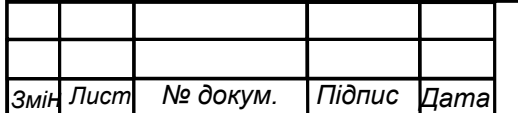

#### 2.3 Побудова алгоритму структури середовища

В представленому алгоритмі виділення лінії горизонту проводиться на основі сегметації зображення на певні області, границі між якими повинні сформувати прообраз лінії горизонту. Основою для сегментації є кольорова інформація зображення.

У приведущому пункті цього розділу було проаналізовано переваги і недоліки різних кольорових моделей, що використовуються для сегментації зображення з метою виділення горизонту. На основі цього для представлення вихідних зображень було обрано кольорову модель RGB, оскільки з одного боку вона надає усю необхідну кольорову інформацію, а з іншого - забезпечує найвищу швидкість обробки одного зображення у порівнянні із зображеннями, представленими іншими кольоровими моделями.

Виходячи з цього для першого алгоритму як вихідне зображення було прийняте цифрове зображення у RGB форматі. Таке зображення можна представити у наступному вигляді:

В якості основного тестового зображення (рис. 2.3, *а*), було обрано типове зображення горизонту, яке можна отримати відеокамерою підчас зйомки, із гарною видимістю та чіткою різницею у кольорі та інтенсивності між областями "неба" і "землі". Область "неба" не містить хмар, однак має невелике градієнтне забарвлення, тобто поступову зміну синього кольору від більш

світлого, біля горизонту, до більш темного, вгорі зображення. Таке забарвлення може спричинити певні труднощі для деяких алгоритмів сегментації. Також біля горизонту видно світлу смугу будівель, що може бути причиною помилкової сементації та визначення лінії горизонту нижче смуги будівель. Область "землі" має довгі лінійні елементи у вигляді доріжок та берегу ріки, а також містить водоймище, того ж самого кольору, що і небо. Таким чином основне тестове зображення з одного боку є типовим, а з іншого - містить достатню кількість.

Процес проектування систем вводу зображень постійно ускладнюється за рахунок підвищення вимог до роздільної здатності та чутливості вводу,

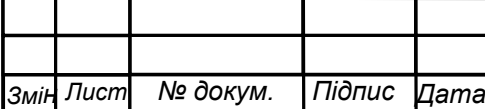

.

### ДП.КСМ 07247/16.00.00.000ПЗ

*Лист* 26 збільшення складності задач обробки зображень і обмежень, які накладаються в чистині габаритів, ваги і споживаної потужності. При проектуванні систем вводу ісюражень основною вимогою є створення систем конкурентних за критерієм піна - роздільна здатність і чутливість. Крім того, постійно вимагається зменшення термінів, вартості проектування та підвищення його якості. забезпечити такі вимоги можливо при інтегрованому підході до проектування систем вводу зображень, який охоплює Та що проаналізуємо одну з систем обробки зображення.

Крок 1. Отримання растрового вихідного зображення у форматі RGB.

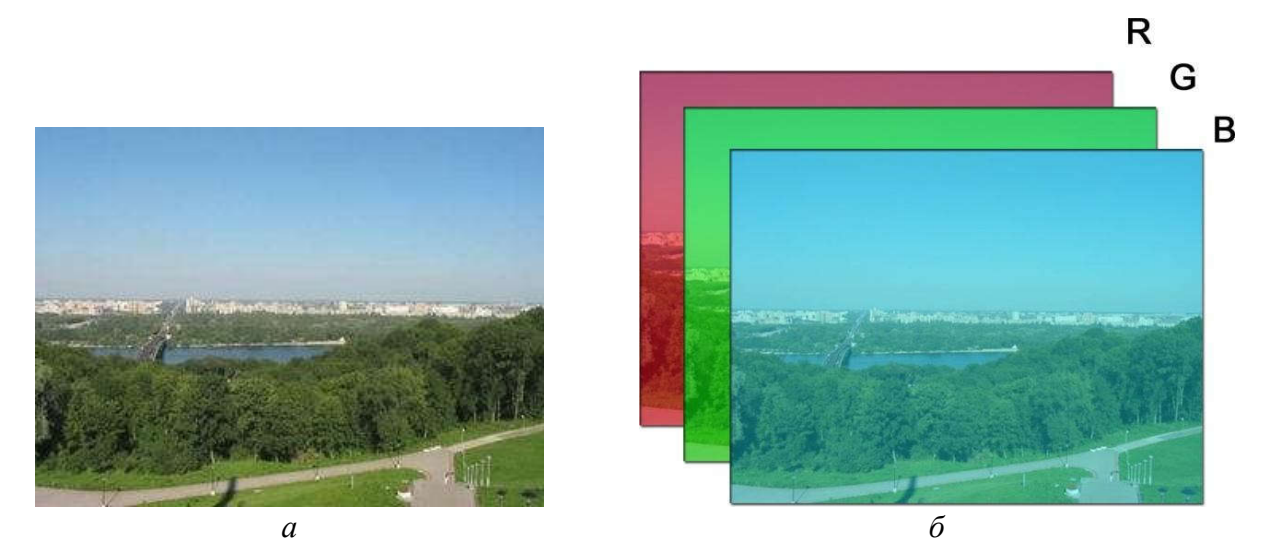

Рисунок. 2.7. Вихідне зображення (*а*) та вигляд його червоного (R), зеленого (G) та синього (B) кольорових каналів відповідно (*б*)

Крок 2. Виділення синього та зеленого каналу зображення.

Крок 3. Будуємо одномірні діагами синього та зеленого каналу зображення. Діаграма цифрового зображення представляє собою графік статистичного розподілення елементів зображення із різною яскравістю, в якому по горизонтальній осі представлена яскравість, а по вертикальній відносне число пікселів із конкретним значенням яскравості. При дослідженні діаграм

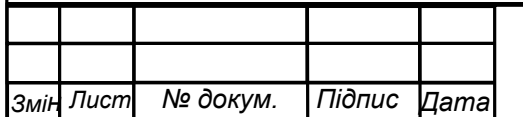

Кольорові каналів вихідного зображення, а також серії іншій зображень горизонту зроблених за різних погодних умов стали зрозумілими, що найбільш інформативними каналами в плані сегментації зображення на два класи «небо» і «земля» є синій та зелений канали. На рис. 2.8 видно, що гістограми цих каналів мають більш чітке розділення на два великі класи, на відміну від діаграми червоного каналу зображення. Тому далі будемо обробляти лише діаграми синього та зеленого каналу зображення. Обробка цих двох каналів буде проводитись паралельно.

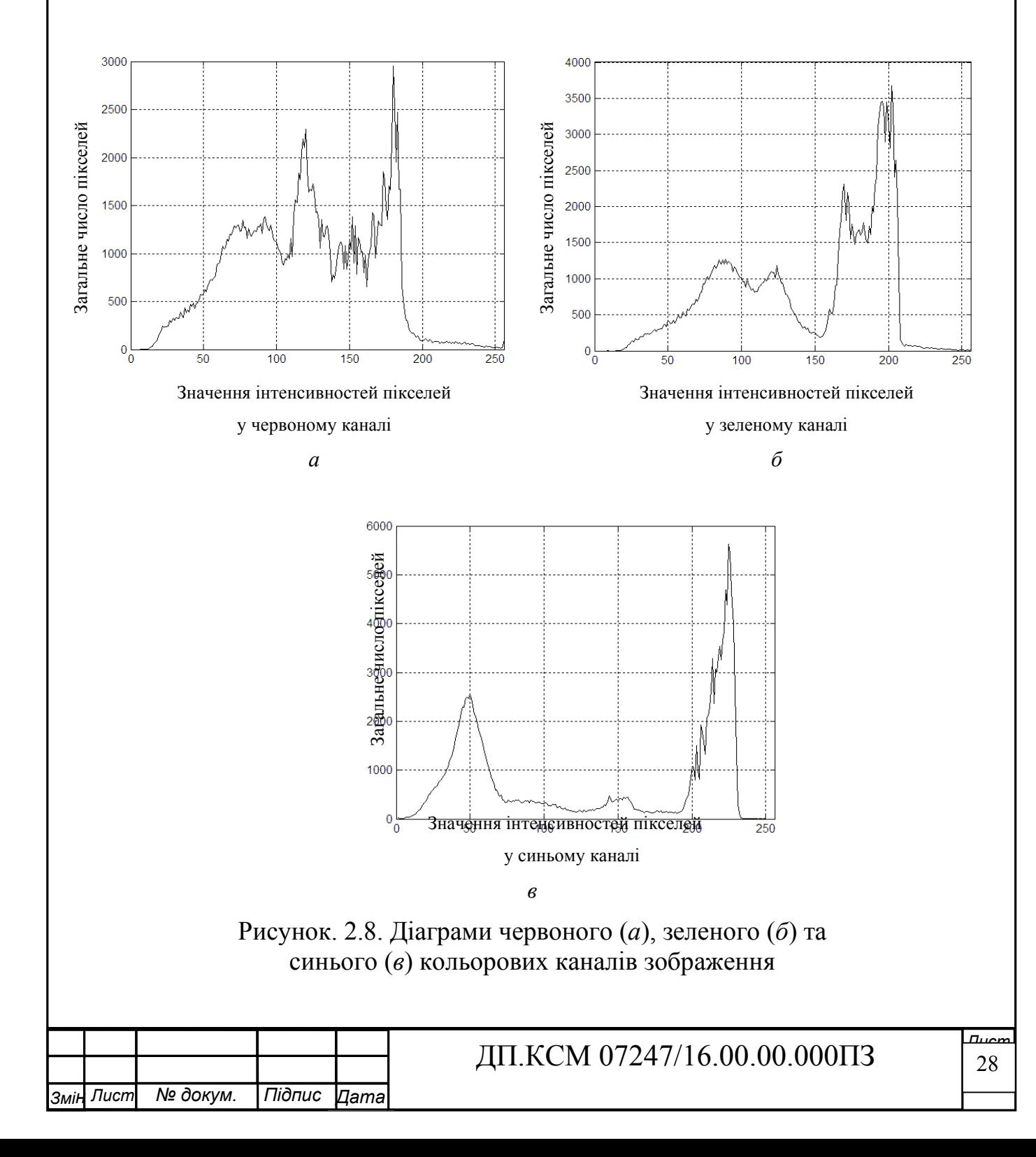

Крок 4. За допомогою квантувальника розділяємо гістограми на початкові kкласів.

Крок 5. Сегментація - це один із фундаментальних кроків комп'ютерного бачення та аналізу зображення. Головною задачею сегментації зображення є розділення зображення на окремі частини. Однією з найпростіших технік виділення області "переднього плану" від "фону" зображення є поступова сегментація, головна ідея якої полягає у визначенні різниці інтенсивності різних областей зображення. Якщо значення пікселей області підпадаються під певний визначений діапазон, їх відносять до певного сегменту. Характеристики області інтересу встановлюються напередзаданим значенням межі. Така сегментація залежить лише від значень пікселів та не враховує просторові властивості зображення.

Основним елементом такої сегментації є обрання значення межі. Найбільш поширеним методом обрання значення порогу є метод. Цей метод направлений на знаходження оптимального значення глобального порогу (розглядаються усі пікселі зображення) за допомогою мінімізації міжкласової дисперсії результуючих класів "переднього плану" та "фону".

Визначаємо відмінність класів один від одного за допомогою метода, який визначає ступінь бінаризації малотоного зображення. Метод дозволяє розділити усі пікселі півтонового зображення лише на два класи визначаючи ступінь таким чином, щоб внутрішньокласова дисперсія була мінімальною та чітко розділяла межі горизонту ми виконаємо наступні маніпуляціїї даного зображення. Для цього виконаєм послідовне для кожного з двох класів обчислемчислення показників.

Максимізація максимізує розбіжність між синіми/зеленими значеннями пікселей, що належать до різних класів їх кольрова різнобічність дозволяєчіткішому визначенню лінії горизонту стосовно іншихколорово земних гам які сприймаються не так чітко як дана палі.

обчислюють початкові значення для та.

.

 длякожного значення межі від де максимальна інтенсивність зображення обчислюємо та

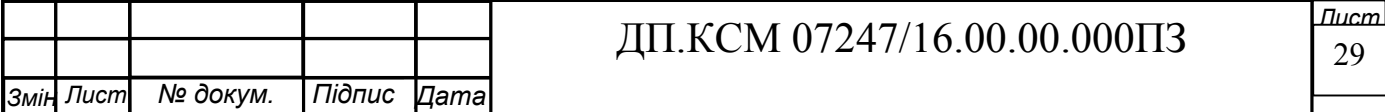

обираємо максимальну, межу , що йому відповідає і буде межою бінаризації.

Крок 6. Об'єднуємо бінарні зображення отримані після обробки синього та зеленого каналів (рис. 2.9) за допомогою операції «logical AND» (рис. 2.10).

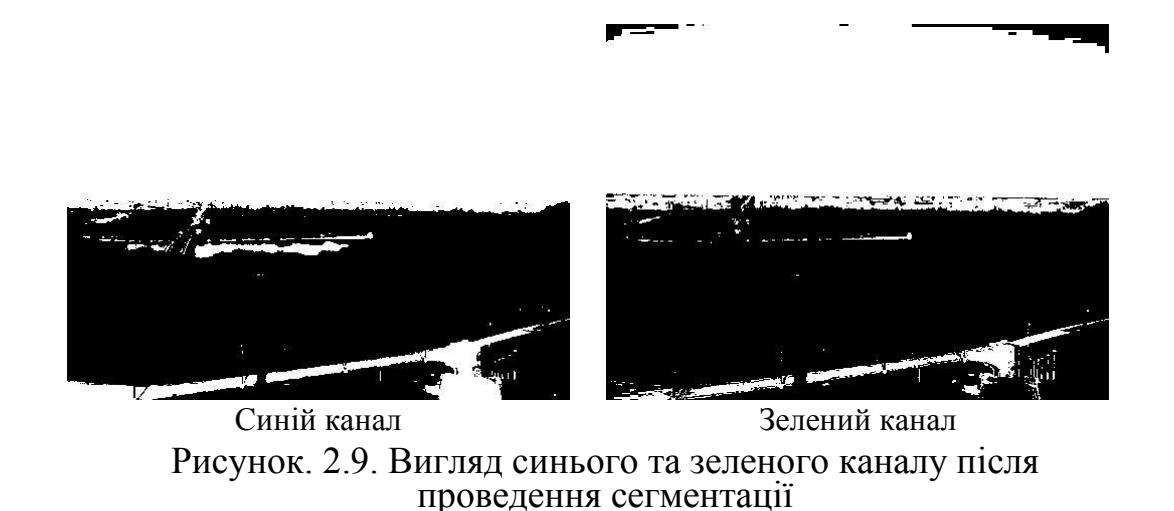

Крок 7. На отриманому бінарному зображенні більшість чорних пікселей належать множині «ground» («земля»), а білих – множині «sky» («небо»). В той же час чорні пікселі в середовищі MatLab сприймаються, як фонові, а білі як пікселі об'єкту. Для підвищення вірогідності розпізнавання ліній потовщимо контури чорних елементів зображення. Застосовуємо морфологічний оператор звуження «Erode» із коловим структурним елементом disk (рис. 2.10), який звузить усі білі елементи на один піксель по контуру. Для реалізації запропонованого у попередньому розділі алгоритму використовується для рішення задач технічних обчислень, містить в собі засновані на матрицях структури даних, широкий спектр функцій та інтегроване середовище розроб було обрано пакет прикладних програм MatLab.

Крок 8. Сегментація зображення шляхом виділення рубіжу. При такій сегментації отримані рубіж використовуються для того, щоб розпізнати рубіж областей. Основне припущення такого підходу, що кожен об'єкт на зображенні має рубіж, які можна визначити за допомогою значень інтенсивності зображення. Рубіж об'єктів є розривами у інтенсивності зображення, які загалом визначаються першою і другою похідною по зображенню. В результаті кожен піксель зображення класифікується, чи як рубіж, чи не-рубіж.

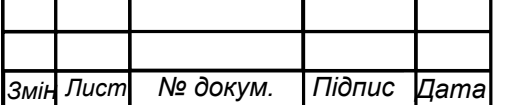

.

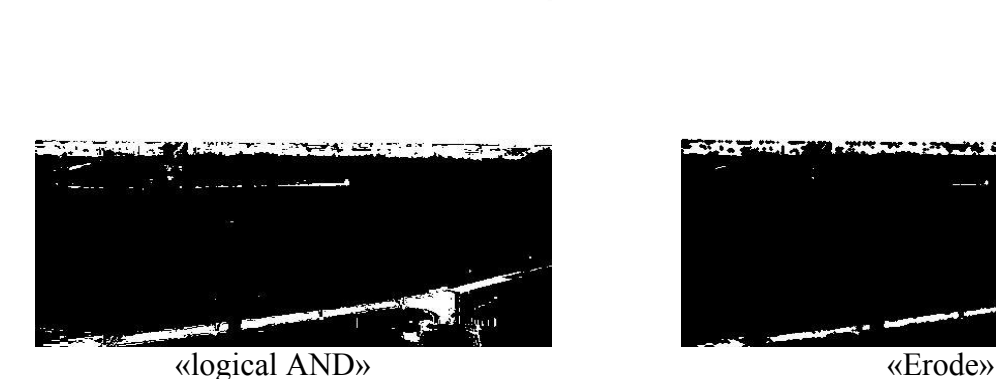

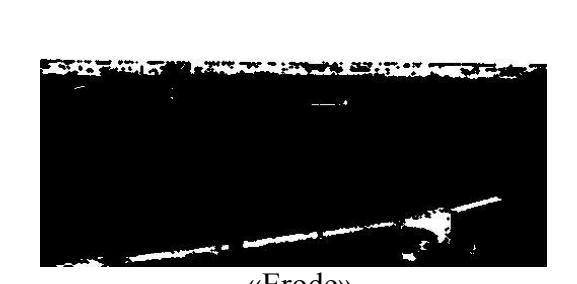

Рисунок 2.10. Результат застосування операції «logical AND» до синього і зеленого каналів таморфологічного оператора «Erode»

Для виділення рубіжу на зображенні за використовуємо оператор. Такий оператор виділяє границі на зображенні на основі перепадів яскравості, за допомогою обчислення кофіцієнта функції інтенсивності у кожній точці зображення. Оператор використовує ядра, з якими згортає вихідне зображення для обчислення наближеного значення похідної по горизонталі та по вертикалі. По. кожному об'єкту периметр. площа, чинники форми, діаметр зображення, за площею, мінімальний діаметр, максимальний діаметр, величини корекцій на осі, координати центру маси, кут між напрямком максимального діаметра і віссю абсцис, колір (на повнокольоровому/півтоновому зображенні) єдине значення інтенсивності і його, середня оптична густина і її середнє значення оптичного пропускання і його інтегральна оптична густина

В кожній точці зображення наближене значення величини градієнту та його напрям можна обчислити, використовуючи значення ефективності

Результат застосування оператора для виділення границь на попередньо обробленому зображенні представлено на рис. 2.11.

Крок 9. Виділяємо лінійні елементи за допомогою класичного перетворення. У загальному випадку на площині пряма може бути задана рівнянням у нормальному вигляді, де величина нормалі до прямої, а полярний кут нормалі. Головна ідея перетворення Хафа врахувати характеристики прямої не як сукупності точок зображення, а в термінах її параметрів у просторі параметрів. В

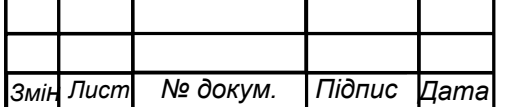

.

такому випадку зв'яжемо із кожною прямою на зображенні пару, яка є унікальною при умові якщо та чи інша плоша. Площину називають простором Хафа для набора прямих у двомірному випадку. Через одну точку площини може проходити нескінченне число прямих. Якщо ця точка має координати на зображенні, то усі прямі, що проходять через неї відповідають наступному рівнянню:

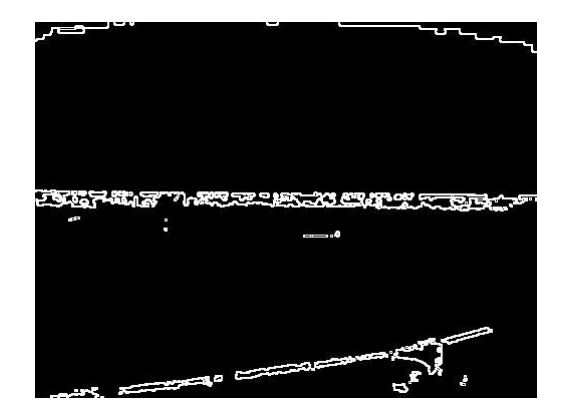

Рисунок. 2.11 - Результат застосування оператора Собеля на попередньо обробленому зображенні

Це відповідає синусоїдальній кривій у просторі, яка в свою чергу, унікальна для даної точки. Якщо криві, що відповідають двом точкам накладаються одна на одну, то точка (у просторі Хафа) де вони перетинаються.

Та відповідає прямим (в оригінальному місці зображення), які проходять через обидві точки. В загальному випадку ряд точок, що формують пряму лінію, визначають синусоїди, які перетинаються в точці параметрів для цієї лінії. Таким чином, проблема виявлення колінеарних точок може бути зведена до проблеми виявлення кривих, що перетинаються.

Отримана лінія в ідеальному випадку буде відповідати лінії горизонту. На рис.2.8 представлено результат роботи наведеного вище алгоритму (алгоритм 1) над вихідним зображенням представленим на рисунку 2.5 у початковому вигляді.

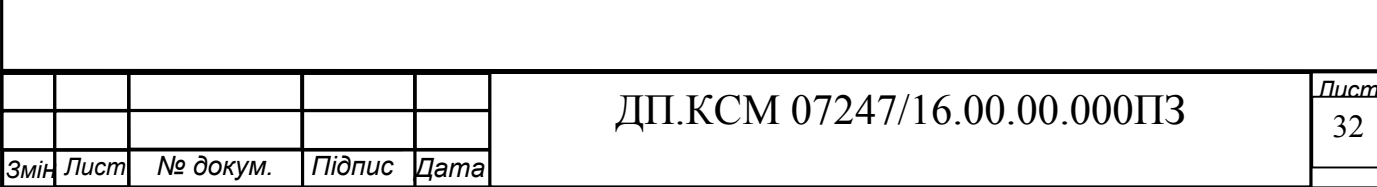

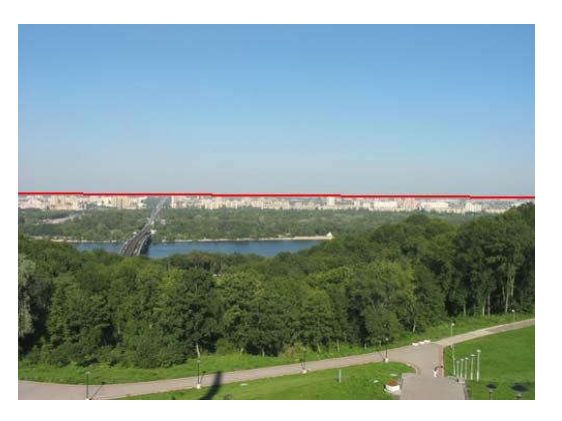

Рисунок. 2.12 - Результат роботи алгоритму виділення лінії горизонту.

На рисунку 2.12 червоною лінією позначено ймовірну лінію горизонту, що була визначена представленим алгоритмом. При візуальній оцінці червона лінія і лінія горизонту зображення співпадають.

При розробці наведенного нижче алгоритму використовувались принципи та положення наведені у роботі, які стосувались виділення лінії горизонту на зображенніСуть алгоритму полягає в тому, що зображення розглядається як набір деякого числа локальних областей, і ці області опрацьовуються з врахуванням їх характеристик. Обробка ведеться в такій послідовності обчислюється коефіцієнт підсилення зрору щільності окремо для кожної локальної ділянки зображення і здійснюється обробка кожного пікселя зображення.

Дослідження кольорових складових RGB зображення показує, що лінію горизонту візуально можна виділити у всіх трьох кольорових каналах.

Такщо застосуємо обробку паралельно докожного кольорового каналу вихідного зображення Підкреслення границь. Методи згладжування зображень усувають шуми гюсить ефективно, проте істотним недоліком алгоритмів згладжування є тозмиття зображення, тобто зниження чіткості границь. В цьому випадку необхідно використовувати методи підкреслення границь. Переважно таке накреслення здійснюють методами високочастотної просторової фільтрації, хактеристики фільтрів задаються у вигляді масок, для яких середні значення бути рівними нулю. В цьому методі значення яскравості кожного елемента зображення ділиться

Крок 1. Отримання растрового вихідного зображення у форматі RGB. У

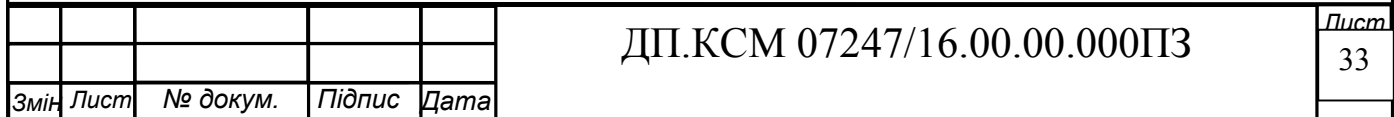

загальному випадку зображення має вигляд 0.255. Де червоний, зелений та синій канал зображення відповідно (рис. 2.10).

Крок 2. Подальша обробка полягає у фільтрації зображення морфологічними операторами. Застосування морфологічних операторів відбувається у певній послідовності, яка у літературі отримала назву морфологічне згладжування (morphological smoothing). Цей процес складається із «відкриття» (opening) та «закриття» (closing) кожного каналу зображення, для того щоб усунути малі просторові варіації інтенсивності

Перевага використання морфологічних операторів над лінійними низькочастотними фільтрами полягає в тому, що перші краще зберігають розміри та положення різноманітних границь. Це є суттєвою умовою для забезпечення точної оцінки положення границь. У даному алгоритмі при обробці каналів зображення було застосовано коловий структурний елемент із радіусом в пікселей, оскільки він має ізотропну природу. Такий структурний елемент під час обробки може вводити хибні криві, але вони не впливатимуть на точність визначення положення лінії горизонту, оскільки далі в алгоритмі використовується лінійне перетворення Хафа, яке бере до уваги лише лінійні елементи на зображенні.

Крок 3. Наступним етапом є виділення границь за допомогою оператора Собеля, принцип роботи якого було вже описано у підрозділі 2.2 цього розділу.

Результат виділення границь цим оператором на прикладі синього каналу приведено на рис. 2.13.

Крок 4. Хоча положення границь, які відносяться до лінії горизонту на кожному каналі візуально добре корелюється, однак для поліпшення перекриття усіх трьох каналів у подальшому застосовується морфологічний оператор «розширення» (dilate) із структурним елементом disk (1). Цей оператор «потовщує» вже визначені на попередньому кроці границі згідно із формулою.С

На рис. 2.13, *г* представлено результат його застосування до блакитного каналу вихідного зображення.

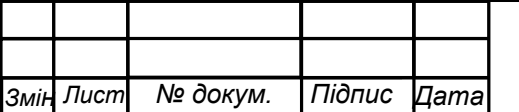

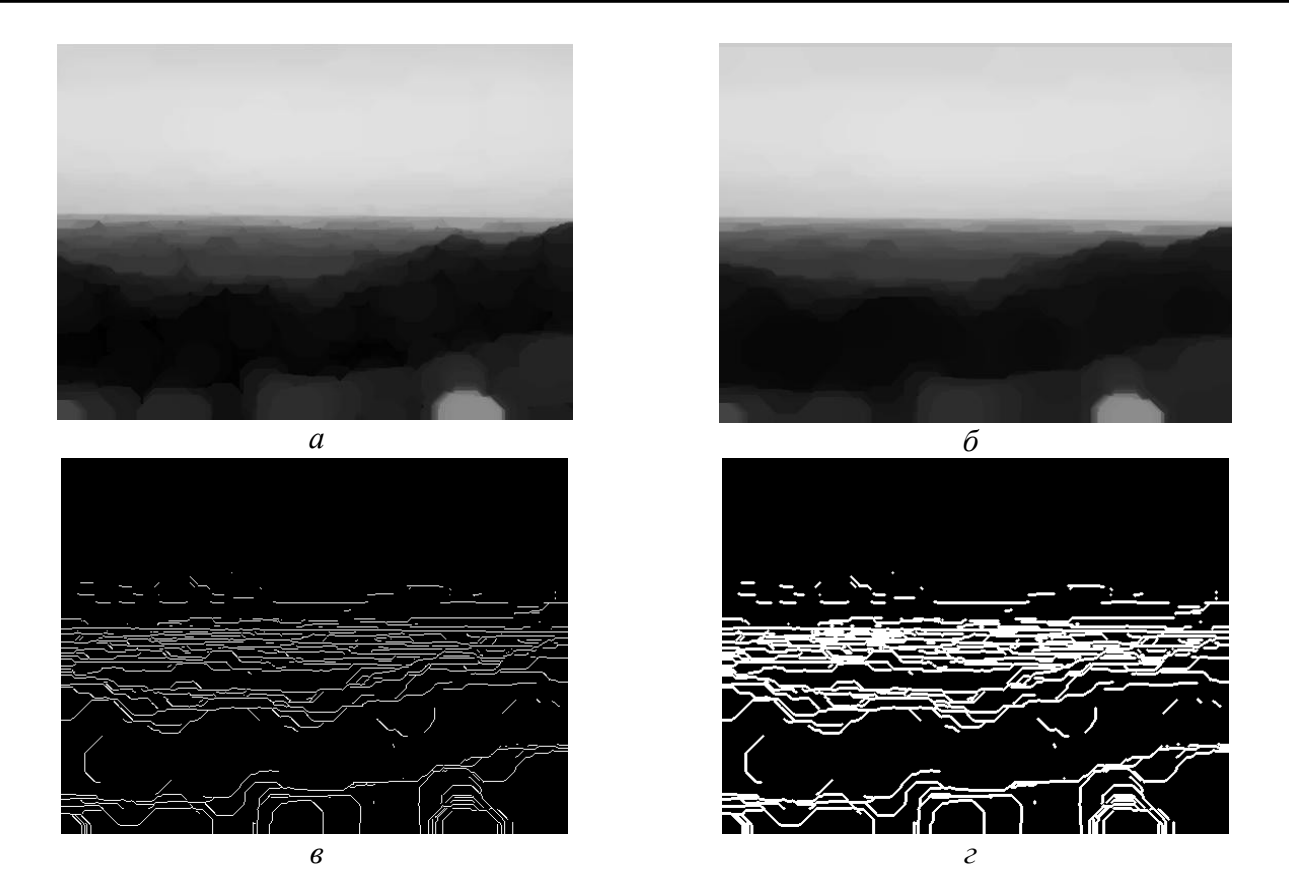

Рисунок. 2.13. Етапи роботи алгоритму на прикладі синього каналу вихідного зображення: *а –* результат застосування операції «відкриття»; *б*  результат застосування операції «закриття»; *в* – результат виділення границь оператором Собеля; *г* – результат застосування операції розширення.

Крок 5. Об'єднання інформації усіх трьох каналів за допомогою операції «logical AND».

Крок 6. Далі до обробленого зображення застосовується стандартний спосіб виділення лінійних елементів – лінійне перетворення Хафа, принцип роботи якого було описано в підрозділі цього розділу. Результат обробки вихідного зображення алгоритмом із використанням морфологічних операторів наведено на рис. 2.14.

Як і в першому випадку на рисунку 2.14 червоною лінією позначено ймовірну лінію горизонту, що була визначена представленим алгоритмом (алгоритм 2). Також при візуальній оцінці результату роботи алгоритму, можна сказати, що червона лінія і лінія горизонту зображення співпадають.

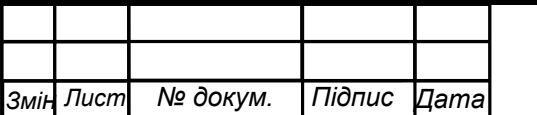

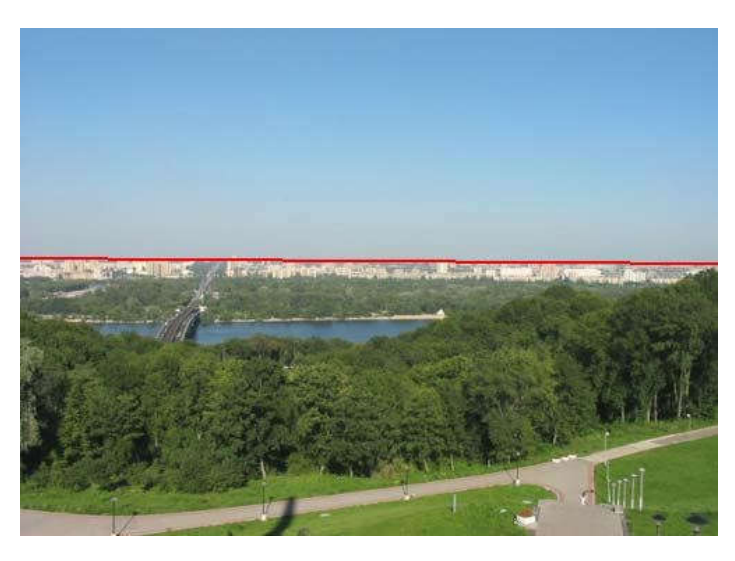

Рисунок. 2.14. Результат роботи алгоритму виділення лінії горизонту із використанням морфологічних операторів

Програмний ринок заповненим програмними засобами аналізу зображень, проте усі ці засоби є здебільшого вузькообмеженими областю засто сування і мають здебільшого стандартний набір функцій. Ще однією суттєвою проблемою є автоматизованість таких систем, адже вони здебільшого не можуть класифікувати об'єкти і автоматично проводити їх аналіз. Іншими словами, дрограми аналізують і класифікують об'єкти на зображенні за геометричними параметрами і за колірними ознаками не надаючи при цьому уваги автоматичному аналізу і класифікація об'єктів, скажімо, за типом речовини.

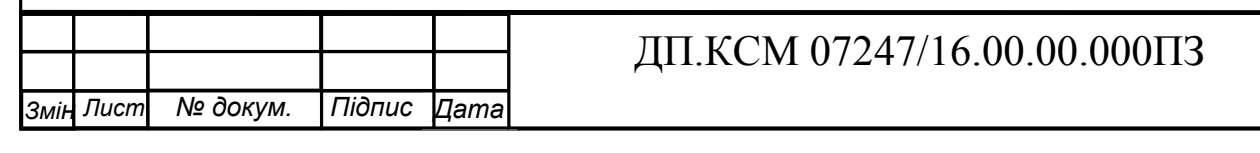

# 3 РОЗРОБКА ТА ТЕСТУВАННЯ ПРОГРАМНОГО ЗАБЕЗПЕЧЕННЯ ДЛЯ СИСТЕМ ТЕХНІЧНОГО ЗОРУ

3.1 Вибір середовища розробки

Для подальших досліджень та побудови датчика оптичного горизонту було обрано алгоритм 2 із використанням морфологічних операторів, що було описано в підрозділі 2.4 попереднього розділу і який показав вищу точність при обробці тестових зображень. Не дивлячись на це, при наявності менш потужного бортового обчислювача, тобто більш дешевого його варіанту, можна легко провести заміну алгоритму 2 на алгоритм 1 не змінюючи при цьому інших частин системи.

Із використанням обраного алгоритму, а також методики оцінки значень кутів крену та тангажу було сформовано прототип датчику оптичного горизонту (ТЗ). В загальному випадку ТЗ являє собою веб-камеру із роздільною здатністю 640 х 480 пікселей, підключену до бортового обчислювача, у якому закладено програмно прописаний один з алгоритмів. На етапі випробувань роль бортового обчислювача виконував портативний комп'ютер із процесором Intel Core 2 Duо Processor E6300 із частотою 1,86 ГГц, оперативною пам'яттю об'ємом 1 Гб та встановленим програмним пакетом MatLab R2006.

Принципова схема ДОГ із застосуванням обраного алгоритму виділення лінії горизонту в програмному пакеті MatLab із використанням інструментів та засобів Simulink показано на рисунку 3.1.) на рисунку2.13.) зображено у послідовності усі основні етапи розпізнавання лінії горизонту на вихідному зображені, а також вказано положення блоку визначення кутів крену і тангажу", в якому на основі попередньовизначених внутрішніх параметрів камери та положення на зображенні в даний момент лінії горизонту визначаються поточні кути орієнтації. Крім того зазначені алгоритми також було реалізовані за допомогою язика програмування високого рівня matlab.

Набори інструментів є колекції функцій, написаних мовою MATLAB для вирішення певного класу задач. Компанія Mathworks поставляє набори

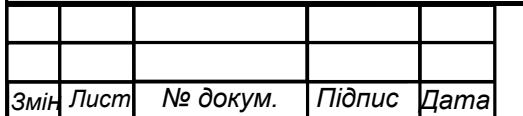

.

інструментів, які використовуються в багатьох областях, включаючи наступні: цифрова обробка сигналів, зображень і даних; системи управління; фінансовий аналіз; аналіз і синтез географічних карт; збір і аналіз експериментальних даних; візуалізація та уявлення даних; засоби розробки; взаємодія із зовнішніми програмними продуктами; бази даних; наукові та математичні пакети; нейронні мережі; нечітка логіка; символьні обчислення

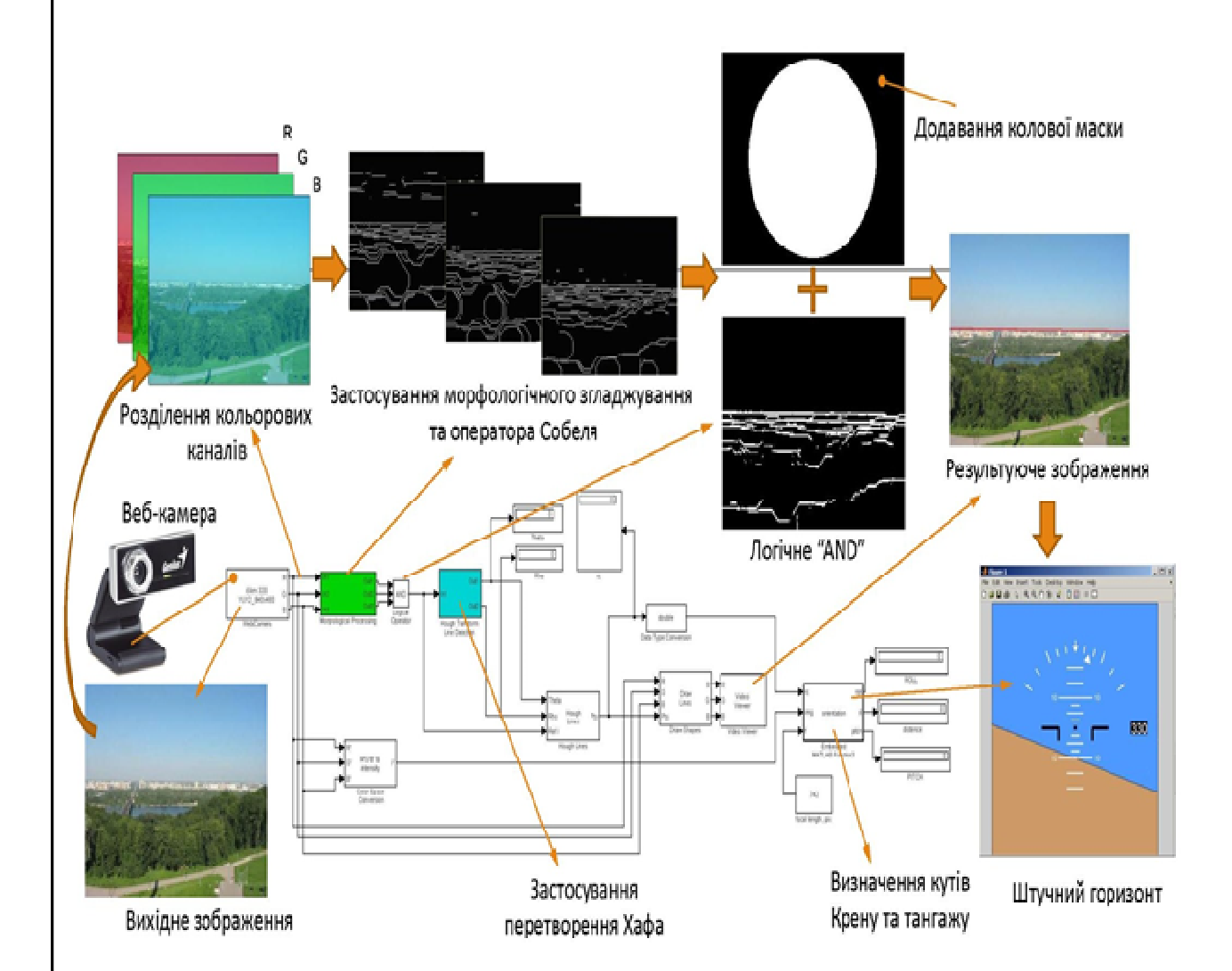

Рисунок 3.1 - Принципова схема технічного зору зі використання МаtLab/Simulink

При тестуванні роботи ТЗ у зазначеній вище реалізації швидкість обробки одного кадру данним алгоритмом склала в середньому 0,7 с. За таких умов необхідно здійснювати обробку кожного 23-ого кадру відеопослідовності для забезпечення роботи ТЗ у реальному часі. Однак після описання алгоритму у

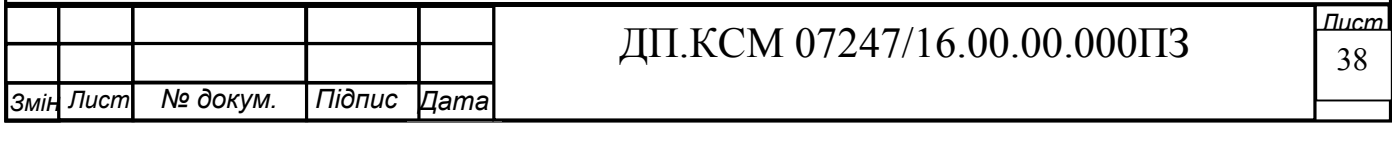

бортовому обчислювачі очікується значне підвищення швидкості обробки.

Сучасні веб-камери надають відеопослідовності з стандартною швидкістю 30 кадрів в секунду. Тобто, для того, щоб забезпечити обробку усіх кадрів швидкість роботи алгоритму розпізнавання повинна сягати 1 кадр у 0,03 с. З іншого боку, якщо врахувати динаміку класу "міні" та той факт, що ТЗ використовується в якості корректуючого датчика де можна знизити вимоги до швидкості обробки. Тому для забезпечення інформацією про кути орієнтації у реальному часі без значних втрат у надійності датчик алгоритму може мати швидкість обробки 1 кадр у 0,1 с. Тобто необхідно обробляти кожен третій кадр відеопослідовності. Також такій підхід зменшує навантаження на обчислювач.

В ході випробувань використовувались зображення та відеопослідовності зроблені веб-камерою Genius iSlim 320, технічні характеристики якої наведені у наступному підрозділі даного розділу. Однак виробник камери не надав точної фокальної відстані та інших параметрів камери, тому вони булі визначенні за допомогою калібрування. Калібрування проводилось за допомогою програми Camera Calibration Toolbox for Matlab. Для реалізації запропонованого у попередньому розділі алгоритму було обрано пакет прикладних програм Matlab, який використовується для рішення задач технічних обчислень, містить в собі основні на матрицях структури даних, широкий спектр функцій та інтегрованого середовище розробки

Під час калібрування було використано 23 зображень калібровочної таблиці формату А3 зроблених із зафіксованого положення камери. Кожний блок на калібровочній таблиці мав розміри 26 х 26 мм. В ході калібрування калібровочна таблиця встановлювалась під різними кутами до площини зображення.

Та проводилась фіксація цих положень камерою, що підлягає калібруванню (рис. 3.2).

Результати обчислення параметрів калібрування наведені та представлені розміри фокусної відстані у розмірах пікселів по горизонталі і вертикалі. Можна сказати, що сенсор даної камери має майже таку послідовність: квадратні пікселі, оскільки співвідношення практично дорівнює

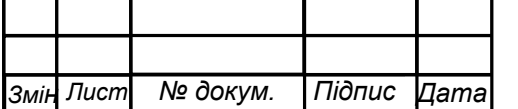

.

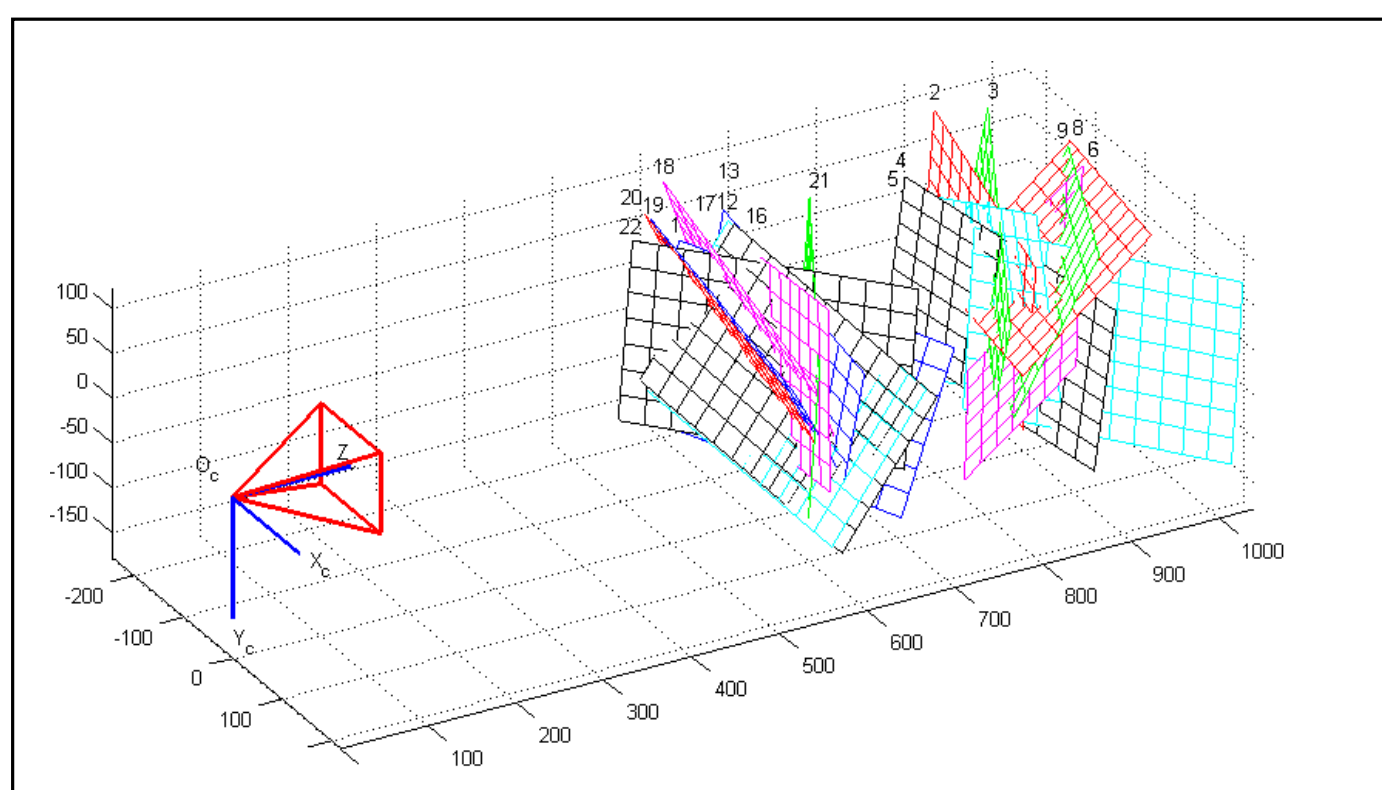

Рисунок 3.2 - Положення калібровочної таблиці в час калібрування

Тому було прийнято, що коефіцієнт перекосу пікселей сенсора, тобто, що сенсор має прямокутні пікселі. Також було з'ясовано, що реальний оптичний центр лінзи не співпадає із центром зображення, що може вводити похибку при побудові лінії горизонту.

Таблиця 3.1 - Внутрішні параметри калібрування камери Genius iSlim 320

| Параметр                                             | Значення параметру                          |
|------------------------------------------------------|---------------------------------------------|
| Фокусна відстань, пікс                               | $[716.795, 716.551]$ [2.89, 2.794]          |
| Проекція оптичного центру лінзи, пікс                | $[322.827, 226.253]$ [4.808, 3.365]         |
| Коефіцієнт перекосу пікселей сенсора $\alpha$ , пікс | [0]                                         |
| Піксельна похибка, пікс                              | [0.2484, 0.2738]                            |
| Радиальні коефіцієнти, пікс                          | $[0.0918, 0.1172, 0]$ $[0.022, 0.17, 0]$    |
| Тангенційні коефіцієнти, пікс                        | $[2.762 10^{-5}, 0.00156] [0.0022, 0.0031]$ |

Також була отримана візуальну модель повної дисторсії відеокамери (рис. 3.3), яка показує вплив викривлення лінзи на кожний піксель зображення. Повна дисторсія включає в себе радіальне та тангенціальне викривлення лінзи. Радіальне

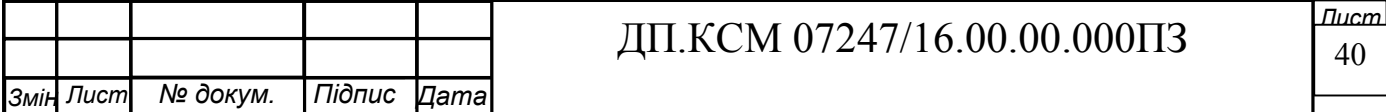

викривлення виникає, коли світло проломлюється більше по краю лінзи, а ніж в її центрі. Ця властивість особливо притаманна маленьким лінзам, що використовуються у веб-камерах. Тангенціальне викривлення виникає, якщо повздовжня вісь лінзи не паралельна матриці камери. На рис. 3.3 кожна стрілка показує фактичне зміщення пікселей, що викликане дисторсією лінзи. Відмітимо, що точки по краях та в кутах зображення вже зміщенні на 8-12 пікселів від свого істинного положення. Зрозуміло, що таке викривлення може позначитись на точності визначення лінії горизонту.

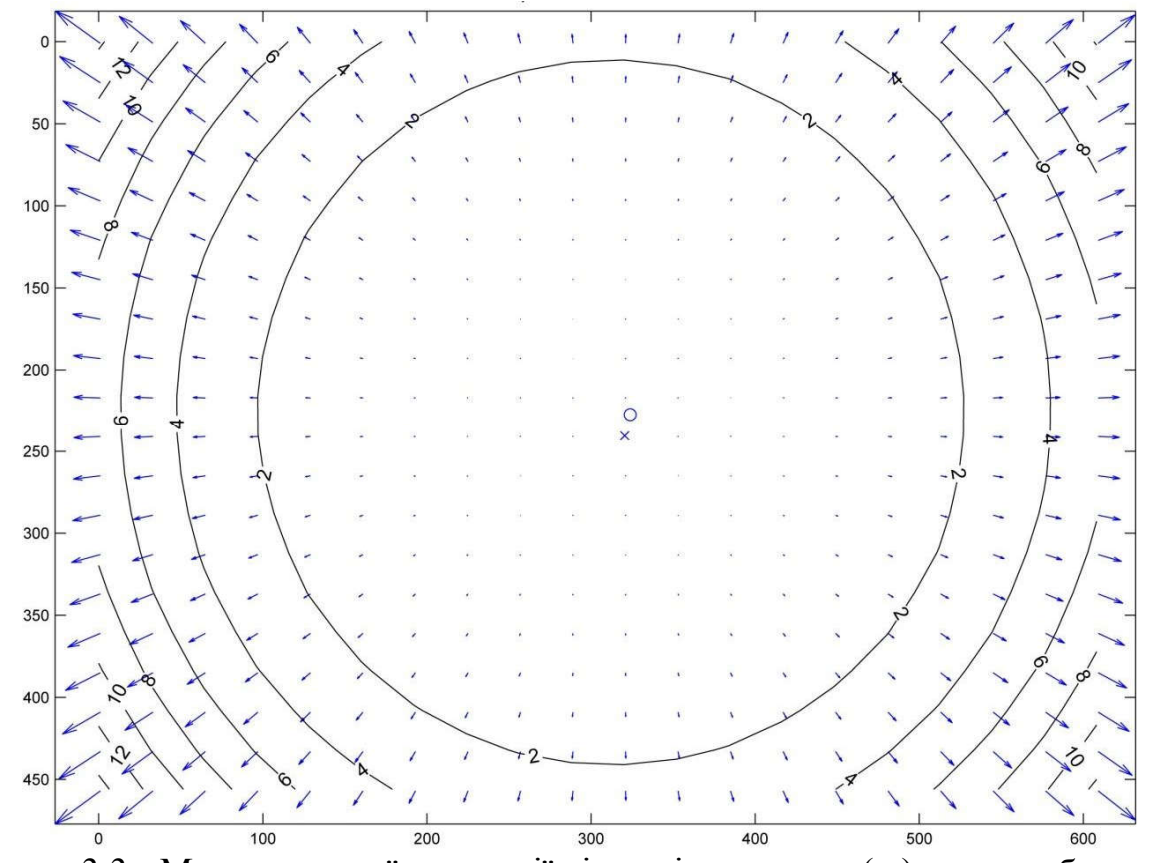

Рисунок 3.3 - Модель повної дисторсії лінзи відеокамери ( х) центр зображення, проекція оптичного центру лінзи

Цьому можна запобігти, якщо враховувати дисторсію лінзи конкретної відеокамери та перепроектовувати кожне отримане зображення, однак при використанні відеопослідовності це призведе до додаткових навантажень на обчислювач, що вкрай незадовільно. Також для збереження модульності дизайну системи, тобто замість використання у ТЗ стаціонарної камери існує можливость

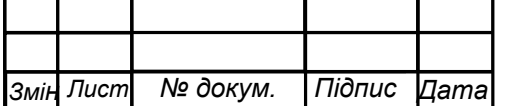

.

підключення до обчислювача будь-якої камери було знайдено більш просте рішення, а саме корекція вихідного зображення за допомогою колової маски. На рис. 3.4. представлена колова маска, яку необхідно накладати на зображення для його корекції, тобто для виключення впливу областей із найбільшим викривленням на етапі об'єднання інформації за допомогою операції логічного «AND» (Алгоритм 1: крок 6, Алгоритм 2: крок 5). Також треба відзначити, що центром цієї колової маски потрібно обирати не центр зображення, а оптичний центр лінзи спроектований на площину зображення.

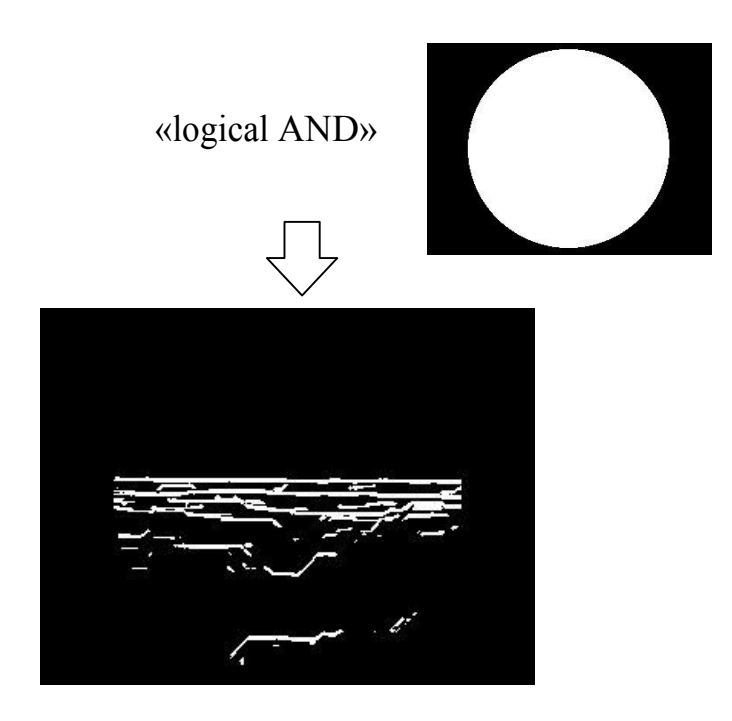

Рисунок. 3.4. Застосування колової маски для корекції вихідного зображення

Таким чином викривлені області зображення не будуть враховані підчас виділення лінії горизонту лінійним переходу Хафа.

Було проведена низка випробувань на тестових зображеннях отриманих від камер із різного викривлення лінзи. У більшості випадків зображень, на яких відсутні явні перешкоди, спостерігалося підвищення точності визначення лінії горизонту при використанні колової маски за рахунок виключення викривлених областей та побудові лінії горизонту на базі лише центральної області зображення. На рис. 3.5, *а, б* білою лінією зображено результати обробки зображення та визначення положення лінії горизонту без колової маски (рис. 3.5,

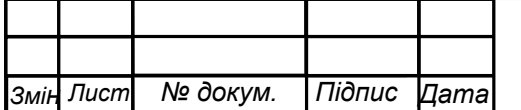

.

*а*) та із її використанням (рис. 3.5, *б*). Поліпшив результат із використанням колової маски зумовлене застосуванням в алгоритмах лінійного перетворення Хафа, яке чутливе лише до лінійних елементів зображення. Тоді як при викривленні зображення таким чином, що лінія горизонту набуває вигляду дуги лінійне перетворення Хафа вже не здатне вірно визначити її положення.

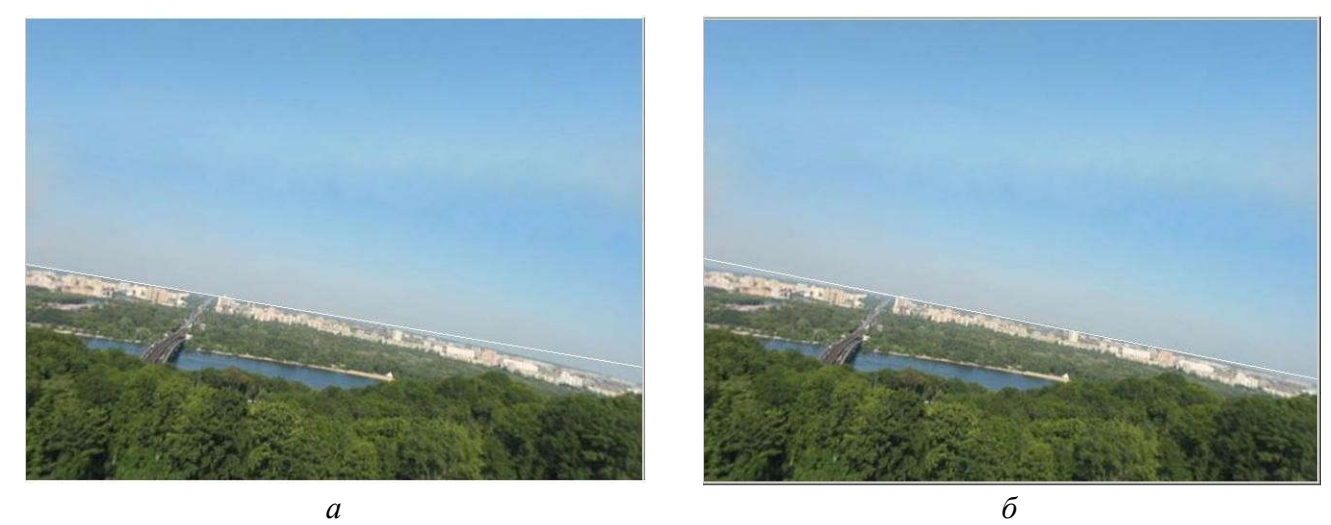

Рисунок. 3.5 - Зображення із визначеною лінією горизонту без використання колової маски *а* та з її використанням *б*

Експериментальне дослідження точності визначення кутів повороту та кут руху розробленим ТЗ проводилось в лабораторних умовах, на пристрої.

З ціною поділу шкали 2 (рис. 3.5). На рисунку 3.5) також представлено вигляд зображення, що отримує камера, яке являє собою спрощене представлення горизонту при польоті на висоті 100 м*.* В якості оптичного приймача в цьому експерименті використовувалась веб-камера Genius iSlim 320 із технічними характеристиками наведеними у таблиці 3.2 та визначеними за допомогою калібрування внутрішніми параметрами наведеними у таблиці 3.1.

У кожному дослідженні була записана відеопослідовність, яка відповідає певним значенням кутів крену і тангажу. Така експериментальна установка дозволила дослідити роботу ТЗ по куту тангажу в межах та по куту крена Також булі проведені дослідження по роботі ТЗ при комбінації цих кутів.

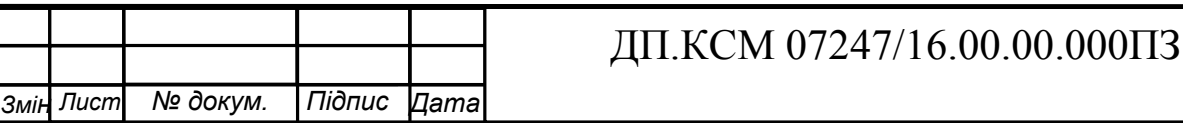

Таблиця 3.2. Технічні характеристики веб-камери Genius iSlim 320

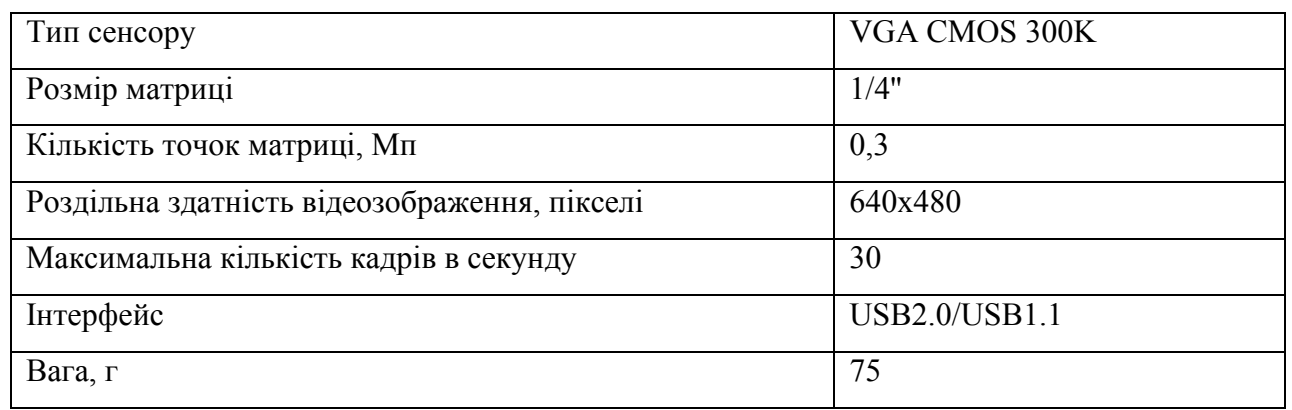

В результаті були отримані середні значення похибок та їх середньоквадратичні відхилення: по куту руху похибка склала тоді як по куту поворорту У подальшому ці значення будемо використовувати при напівнатурному моделюванні В МаtLab фільтрація зображеення схожа на використання фільтра, де значення інтенсивності кожного пікселя є значенням інтенсивностей пікселів відповідної околиці. У багатьох випадках використанням фільтра привирішенні задач усунення шуму є більш ефективним, ніжзвичайне усереднення. Застосування медіанної фільтрації призводить до меншихспотворень кордонів, в порівнянні з даною операцією.

3.2Програмне забезпечення підсистеми відтворення структури середовища на основі стерео бачення

За допомогою двох веб-камер розташованих обчислювачі можна сформувати оптичну систему визначення відстані до деякого об'єкту, що знаходиться у полі зору цих камер.

В основу розроблюваної оптичної системи визначення відстані до об'єкту покладено алгоритм комп'ютерного стереобачення, який необхідно програмно прописати у бортовому обчислювачі. Комп'ютерне стереобачення являє собою

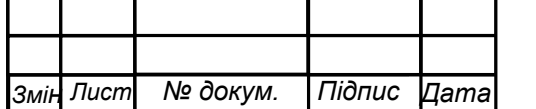

процес визначення глибини зображення, тобто відстані до об'єктів реального тривимірного простору на основі двох зображень, зроблених водночас, але з різних точок зору. Стереобачення є найбільш, так би мовити, «природнім»

процесом визначення відстані до об'єктів, оскільки реалізований в органах зору людини. Розглянемо геометрію визначення відстані до об'єкту. Нехай в полі зору двох ідентичних камер на відстані *D* від вісі, на якій встановлені камери, тобто умовної площини зображення знаходиться деякий об'єкт (рис. 3.6). Ці камери мають однакові фокусні відстані, мм. Відстань між оптичними вісями камер дорівнює *L*, мм. Також на рисунку 3.6) були введені наступні позначення: *x* горизонтальне зміщення лівого зображення, мм, *y* - горизонтальне зміщення правого зображення, м горизонтальне зміщення двох зображень При розробці програми велика увага приділялась створенню спрощеного та інтуїтивно зрозумілого для користувача інтерфейсу, що і відобразиться в даному розділі.В даному розділі описано спроектоване програмне забезпечення.Обгруновано обране середовище розробки - пакет прикладних програмМАТЛАБ. Програмний засіб дозволяє виконувати фільтрацію кольорового чимонохромного зображення. Розробка програми виконувалась таким чином, щоподальше розширення та доповнення функціональністю .

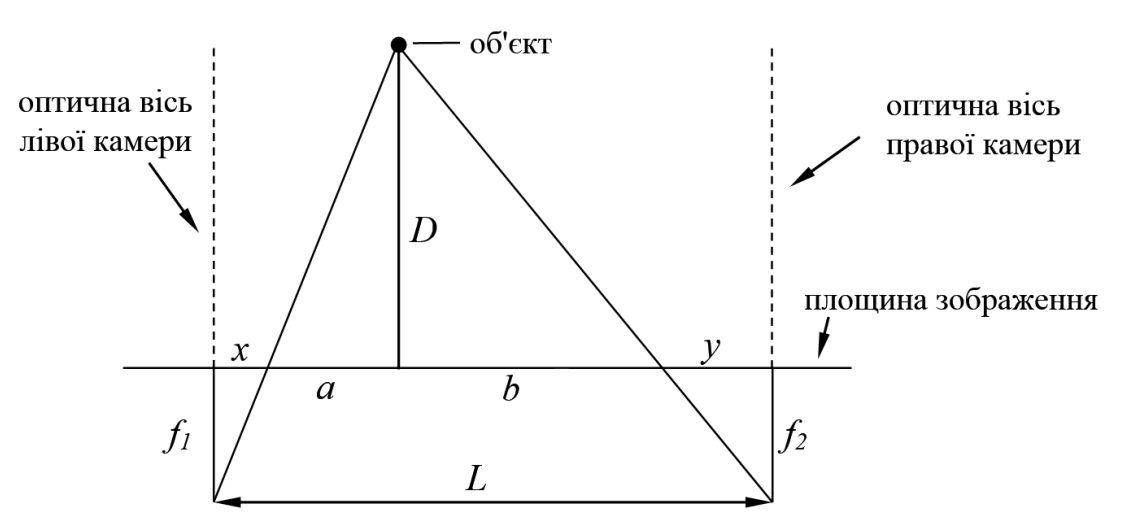

Рисунок 3.6 Геометрія визначення відстані до об'єкту

Виходячи із рисунку 3.6 можна записати наступні співвідношення:

На рисунку 3.6 є формулою для обчислення відстані до деякого об'єкту за

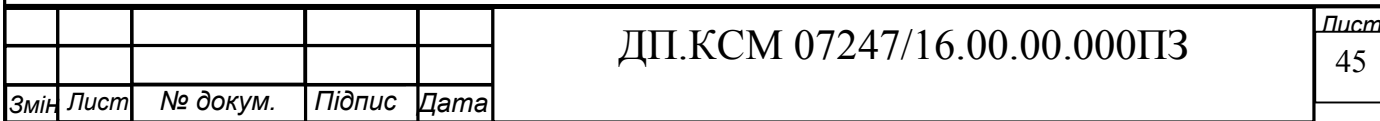

відомими фокусними відстанями камер, відстанню між оптичними вісями камер та горизонтальними зміщеннями правого і лівого зображення.

Визначення відстані до обєкта зарахунок спостереження за ним двох камер технічного зору тим самими ми можем визначити лінію горизонту та відстань від перешкоди до обєкта.

Дана оптична система з двох камер нагадує людьську систему спостереження з двох зорових каналів подачі даних. Також дана система з двох камер забезпечує формування сигналів та розгортання їх у режимі програмного вводу. За допомогою даної системи спостереження забезпечується також формування сигналів зміщення положення обєктів спостереження також за вдяки цьму можна утворити в режимі віконного апаратного зчитування, формування сигналів зміщення положення об'єкта та формування розгортання за допомогою ТЗ у режимі даного програмного зчитування.

Для визначення горизонтальних зміщень двох зображень або їх сумарного горизонтального зміщення розробимо алгоритм на базі матлаб-коду наведеного у роботі, в основу якого покладено кореляційно-екстремальний метод визначення схожості зображень.

Крок 1. Отримуємо зображення розміром 640х480 точок від лівої та правої камер та конвертуємо їх у формат grayscale JPEG На рисунку 3.9 представлено вигляд зображень після конвертації.

Крок 2. Виконуємо розмиття обох зображень з використанням усереднюючого фільтру розміром 10х10. Надалі усі операції будемо проводити над розмитими правим і лівим зображеннями.

Крок 3. Розділяємо праве зображення на 7 рівних частин по вертикалі і горизонталі, де- координати пікселей зображення. Таким чином отримаємо сітку із деяким кроком по вертикалі та кроком по горизонталі.

Крок 4. Формуємо початкову нульову матрицю розміром, що відповідає розміру розмитого зображення. При розмірі вихідного зображення 480х640 точок, розмите матиме розмір 337х636 точок. Данна матриця буде використовуватися для запису значень кореляційних функцій, що будуть отримані

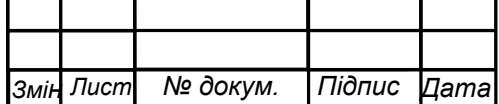

у наступних кроках.

Крок 5. Виконуємо циклічне зміщення правого зображення вниз на величину та вправо на величину, які на початковому етап дорівнюють одиниці, тобто 1 піксель. На (рис 3.7) представлена операція циклічного зміщення вправо на прикладі одного рядка зображення.

Крок 6. Обчислюємо кореляційні функції між циклічно зміщеним зображенням для всіх варіантів та вихідним лівим зображенням. Отримані значення кореляційних функцій записуємо у відповідні вузли сітки матриці.

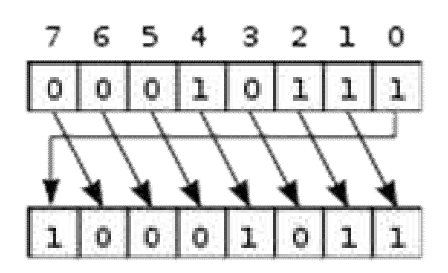

Рисунок. 3.7 - Циклічне зміщення рядка зображення вправо

Крок 7. Знаходимо максимальне значення кореляційної функції в матриціта відповідні цьому значенню координати зображення.

Крок 8. Виділяємо підобласть розміром приблизно 84х158 пікселів навколо точки, яка відповідає максимальному значенню кореляційної функції із координатами. Ця підобласть буде набагато меншою за попередню, що зменшить обчислюване навантаження та дозволить більш детально дослідити область навколо максимального значення кореляційної функції.

Крок 9. Розділяємо цю підобласть на 7 рівних частин по вертикалі та горизонталі, аналогічним способом, як це описано у кроці 3 та формуємо нову меншу, але більш детальну сітку із кроком по вертикалі та кроком по горизонталі.

Крок 10. Далі знову виконуємо кроки 5-7 для підобласті. Усі знайденні в процесі виконання алгоритму значення кореляційних функцій записуються в єдину матрицю. Цикл описаний кроками 3-6 необхідно виконувати до тих пір, поки кроки сітки.

Після виходу із цикл матриця буде мати вигляд показаний на рисунку 3.8(*а,* 

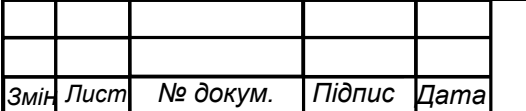

*б*)). На (рис 3.8, *а)* можна виділити явний максимум у найбільшому скупченні точок усієї результуючої кореляційної функції. Координати точки, що відповідає цьому максимуму будуть вказувати як праве зображення зміщене відносно лівого у двох напрямках, по горизонталі (горизонтальний зсув) та вертикалі (вертикальний зсув ), рис. 3.8.

При визначенні відстані до об'єкту використовується лише горизонтальне зміщення , тоді як вертикальне не знаходиться водній пощині

Наведений алгоритм визначення зміщення кадрів було записано у matlabкоді, що дозволило автоматизувати процес для проведення подальших досліджень. Для прописання у бортовому обчислювачі надалі передбачається переведення алгоритму у С++-код, що дозволить пришвидшити весь процес обробки.

#### 3.3 Моделювання та тестування системи технічного зору

При визначенні відстані між оптичними вісями двох веб-камер виникають певні труднощі, оскільки це можливо зробити лише приблизно, за допомогою прямих вимірів. Також складно виміряти фокусні відстані веб-камер, якщо їх не надає виробник у технічних характеристиках камери (як в нашому випадку). Тому, щоб оминути ці складності було обрано варіант визначення залежності між горизонтальним зміщенням двох зображень *H* та відстанню до об'єкту *D* за допомогою експериментального дослідження. *H* обчислюється програмою в MatLab, основою якої є алгоритм наведений у підрозілі 4.1 цього розділу, по двом зображенням об'єкту від лівої та правої камери, а відстань до об'єкта *D* вимірюється вручну, за допомогою вимірювальної рулетки.

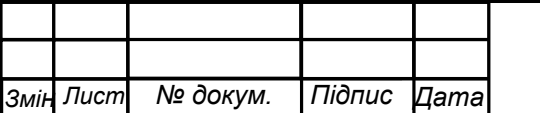

.

## ДП.КСМ 07247/16.00.00.000ПЗ

*Лист* 48

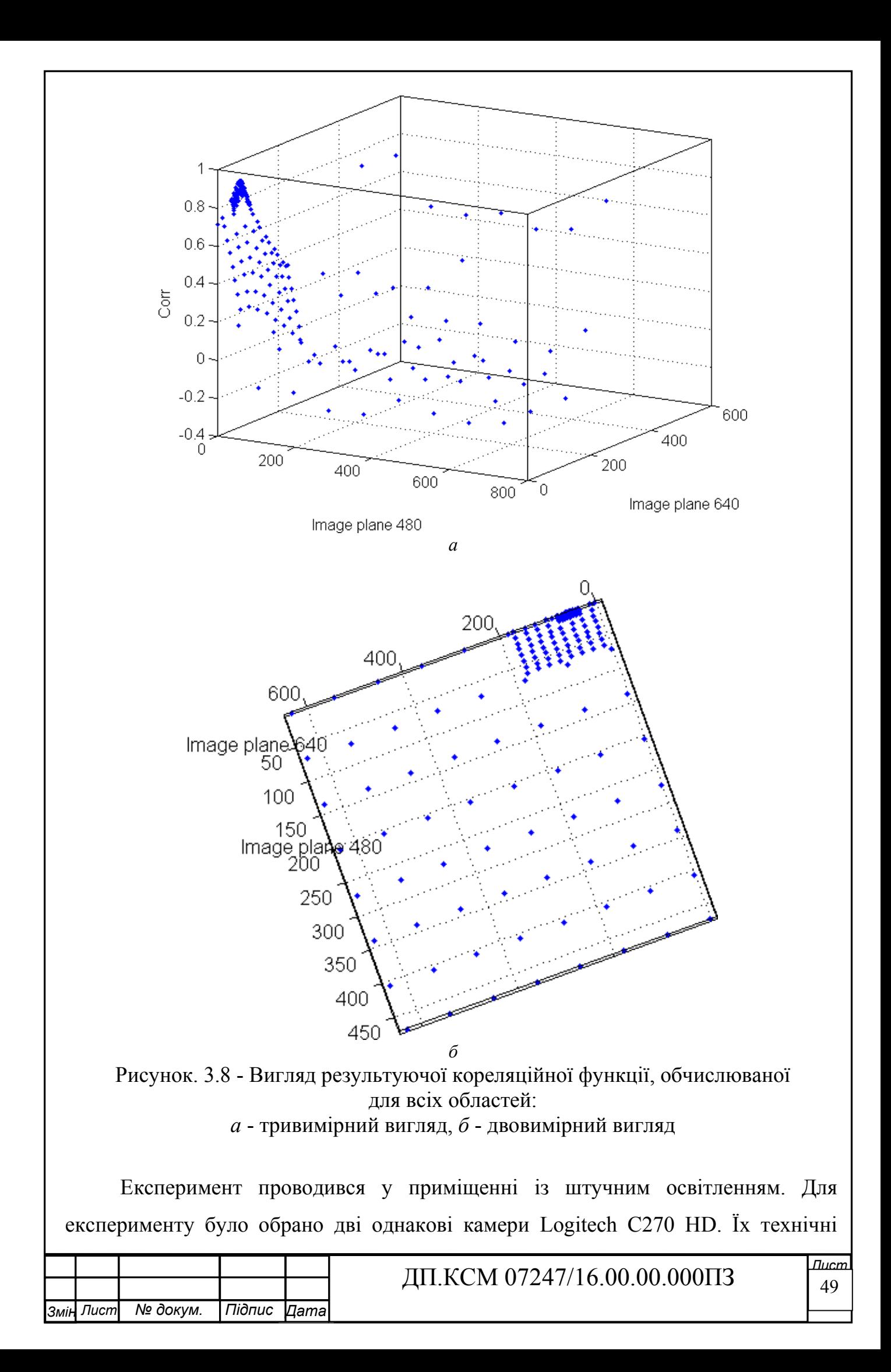

характеристики наведено у ( табл. 3.3.)

Дві веб-камери були закріплені на штативі, як показано на ( рис. 3.9.) Відстань між оптичним вісями цих веб-камер була виміряна наближено, вона становить приблизно 97 мм. Вихід з відеокамер було підключено до портативного комп'ютеру через USB порти для запису інформації (рис. 3.10). В якості об'єкту, до якого необхідно визначити відстань було обрано предмет розміром 23х24х30 см темного кольору (рисунок 3.11).

Таблиця 3.1. Технічні характеристики веб-камери Logitech C270 HD

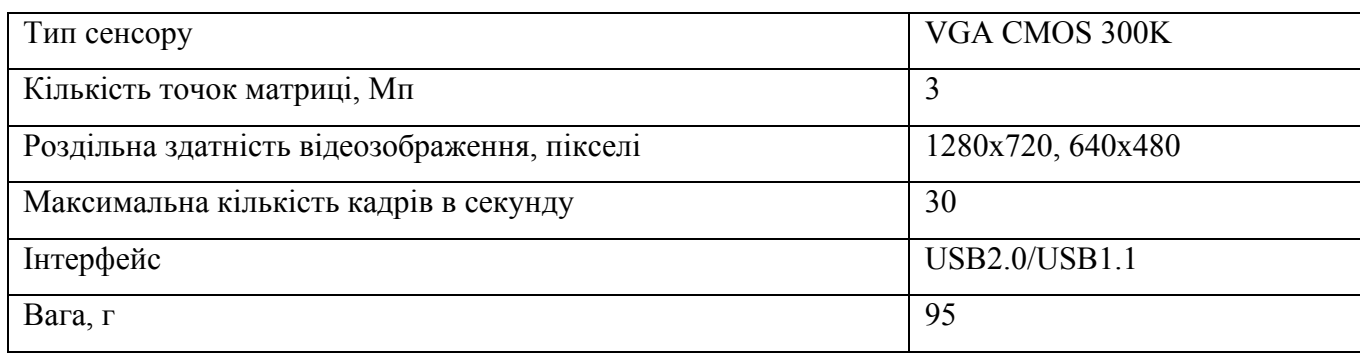

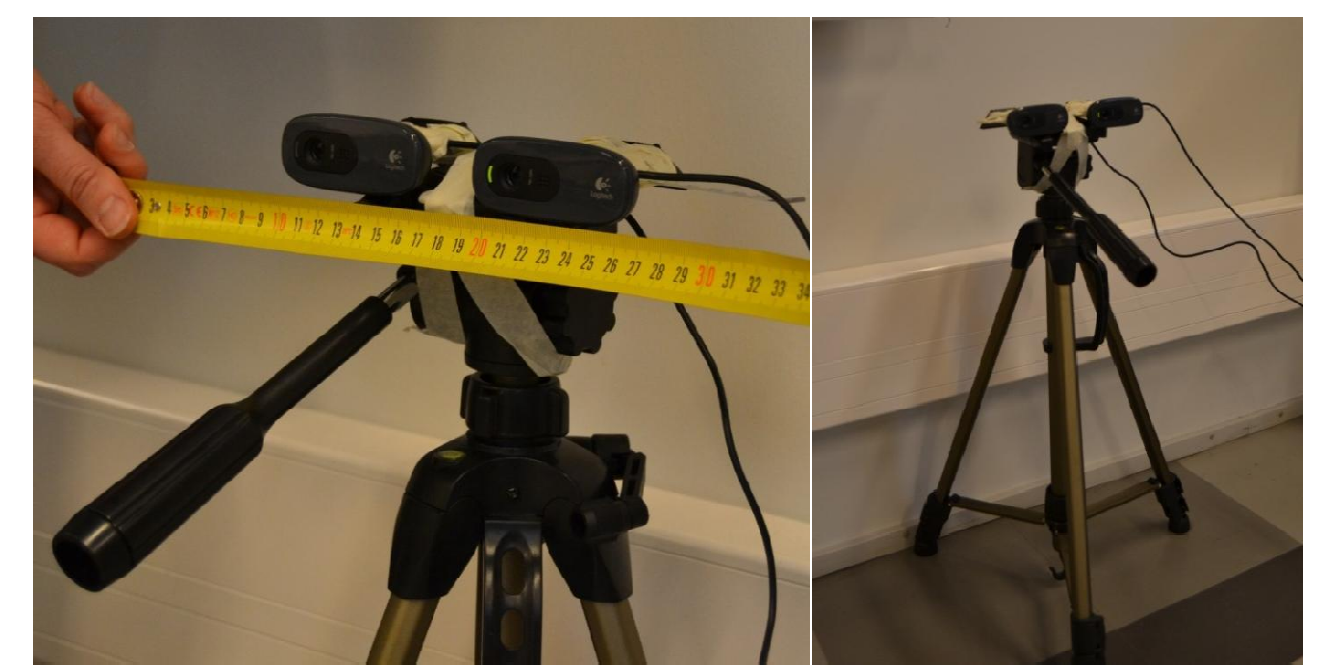

Рисунок. 3.9. Закріплення веб-камер

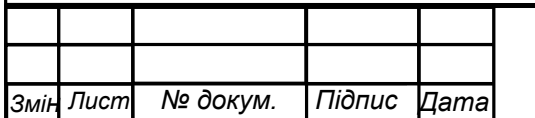

.

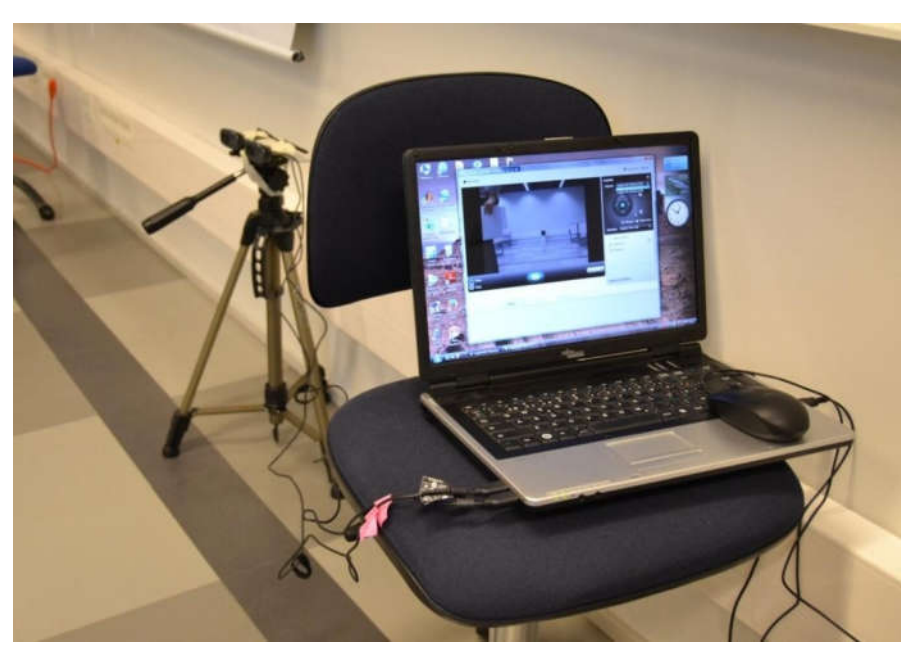

Рисунок. 3.10 Підключення веб-камер до портативного комп'ютеру

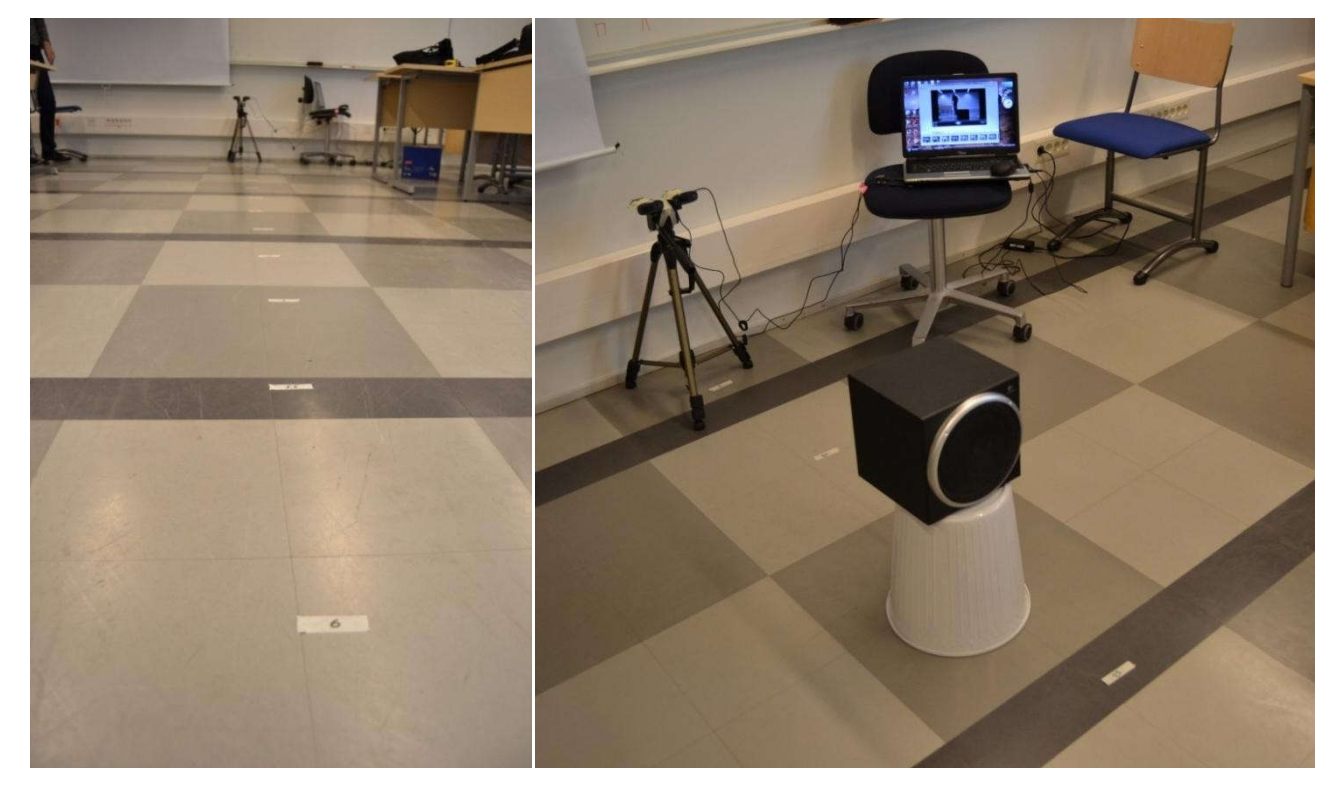

Рисунок. 3.11. Схема наближення об'єкту

В ході експерименту об'єкт поступово наближувався із шагом 0.5 м. Максимальна відстань до об'єкту становила 10 м, мінімальна – 1 м.

Зображення отримувані двома камерами при наближенні об'єкту мали вигляд показаний на рис. 4.7. На рисунку .4.7 зображено поле зору правої і лівої камери при розташуванні об'єкту на відстані 10, 3,5 та 1 метр відповідно. Під час експерименту здійснювалась відеофіксування кожного етапу наближення об'єкту.

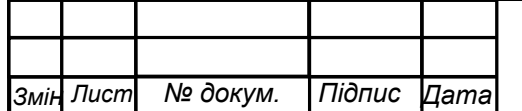

.

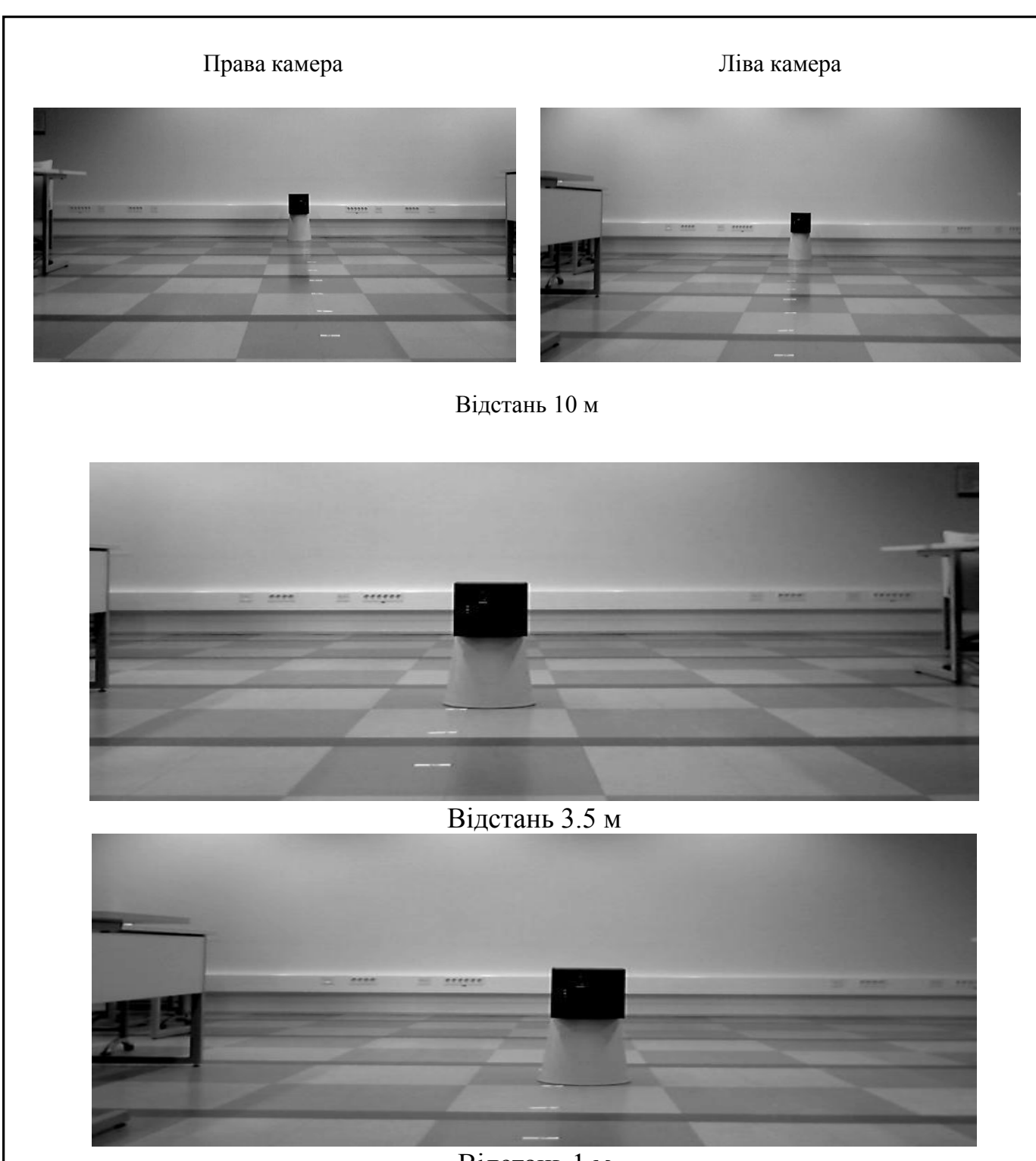

Відстань 1 м Рисунок. 3.12. Поле зору правої та лівої камери при різній дальності об'єкту

Обробка результатів проводилась у програмному пакеті MatLab R2013b в офф-лайн режимі. Під час обробки обчислювався зсув між зображеннями (рис. 4.8) за допомогою розробленого алгоритму, наведеного у підрозділі 4.1 цього розділу. Офф-лайн режим було обрано оскільки на даному етапі обробка однієї пари зображень займає в середньому 2,8 с алгоритмом записаним у matlab-коді. Цей параметр буде поліпшений при записі програми обробки зображень

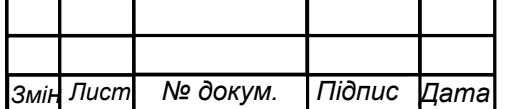

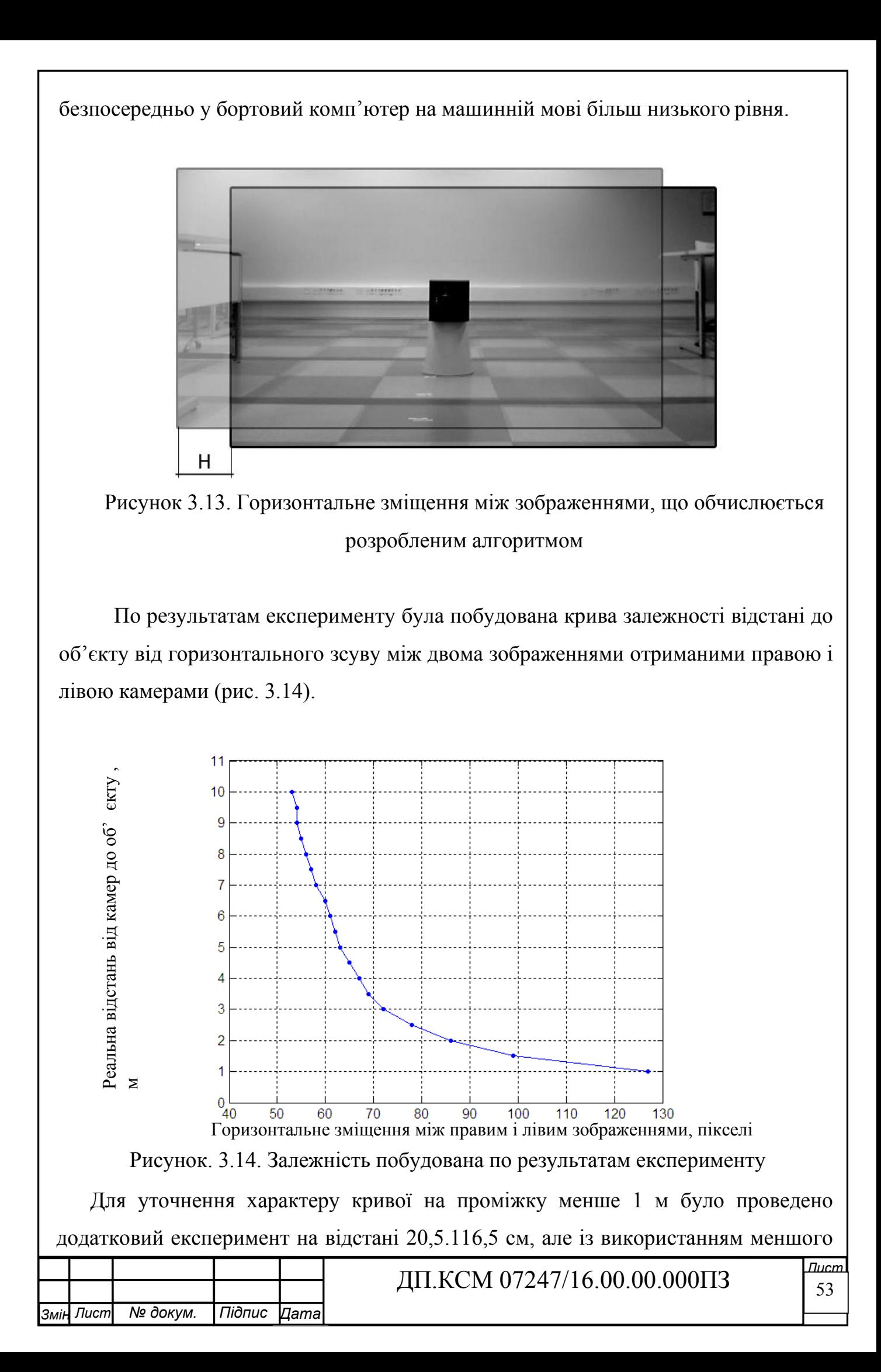

об'єкту. В результаті була отримана друга крива, аналогічного характеру (рис. 3.12). Невелике неспівпадання двох кривих зумовлене труднощами у вимірі відстані між оптичними вісями камер.

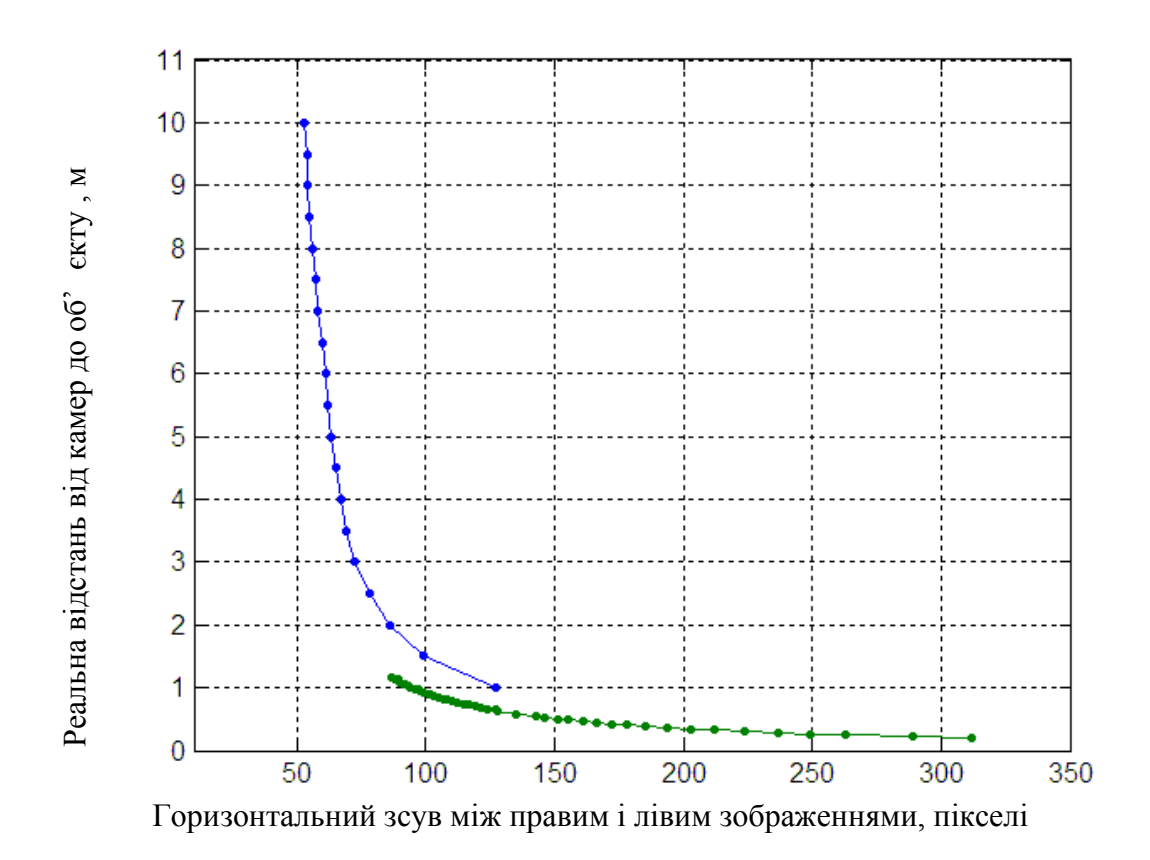

Рисунок 3.15 - Результати двох експериментів

Оптична система визначення відстані включає в себе дві однакові вебкамери Logitech C270 HD закріплені на одній вісі таким чином, щоб відстань між оптичними вісями становила 97 мм, бортовий комп'ютер із прописаним програмно алгоритмом обчислення зсуву зображень та експериментально отриманою залежність для обчислення відстані до об'єкту. На етапі випробувань роль бортового комп'ютера виконував портативний комп'ютер із процесором Intel Core 2 Duo E6750 [48], частотою 2,66 ГГц, об'ємом оперативної пам'яті 6 Гб та встановленим програмним пакетом MatLab R2013b [49]. Було проведено низку експериментів, результати яких підтвердили отриману на попередньому етапі залежність (3.8), однак було також виявлено, що даний підхід має найбільшу ефективність, коли перешкода знаходиться на відстані до 10 метрів.

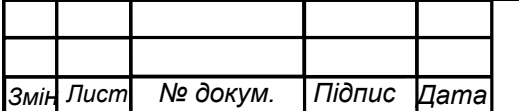

.

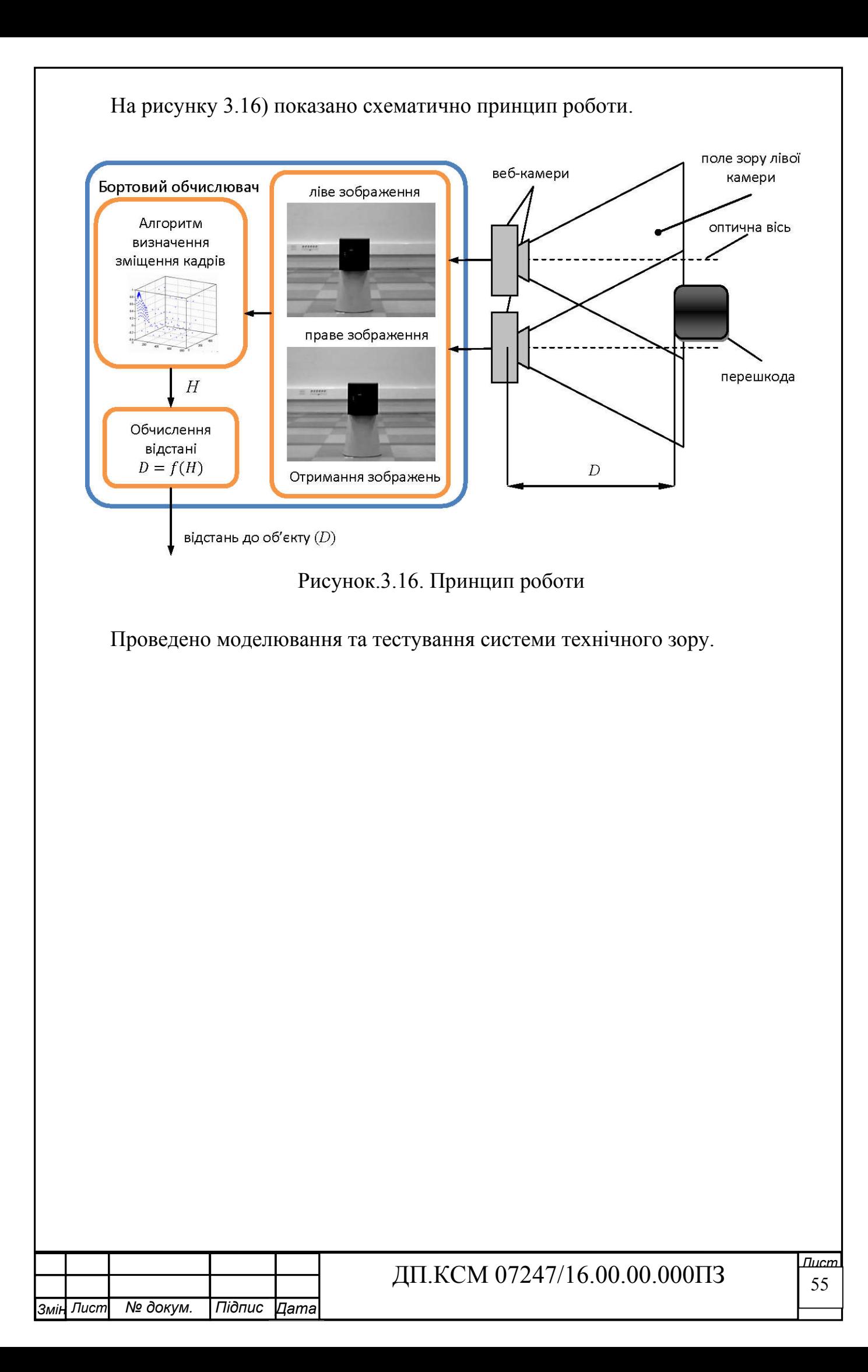

#### ВИСНОВКИ

Проведені у дипломні роботі дослідження дозволили отримати наступні результати: В процесі дипломного проектування проаналізовано галузі застосування та задачі розв'язувані системами технічного зору. Досліджено алгоритми попередньої обробки зображень. Розглянуто засоби введення зображень в системах технічного зору. Проаналізовано елементу базу та інтерфейси зв язку для реалізації системи.

Для апаратної реалізації засобів введення та попередньої обробки зображень вибрано принципи та елементну базу. Розроблено алгоритм підвищення роздільної здатності зображення на основі послідовності зображень.

Розроблено структуру засобів введення та обробки зображень, що включає в себе модуль модифікації телекамери, модуль оцифрування відео зображення, модуль цифро-аналогового вводу-виводу та цифрового управління, модуль цифрової обробки сигналів.

Апаратно-програмні засоби комп'ютерної системи введення та опрацювання зображень орієнтовані на роботу в реальному часі. В основу розробки комп'ютерної системи введення та опрацювання зображень покладений комплексний-підхід, який охоплює методи, алгоритми та сучасну елементну базу.

Вибрано інструментальні засоби реалізації алгоритму. Розроблено вимоги до програмного забезпечення та користувацького інтерфейсу. Розроблено програму, яка реалізує розроблений алгоритм.Розроблено датчик оптичного горизонту, який складається з бортової камери та побудованому на базі теорій машинного зору та розпізнавання образів алгоритму визначення поточних кутів крену та тангажу по наперед визначеній лінії горизонту, що закладений у бортовий обчислювач. Показано, що ТЗ здатний визначати кути крену і тангажу у реальному масштабі часу і має рівень похибок ≤0,5° по обох кутах орієнтації, а також на відміну від існуючих моделей не потребує додаткових фінансових витрат. Розроблено оптичну систему визначення відстані до перешкоди для малих маневрених на основі алгоритму визначення зсуву між зображеннями отриманих в деякий момент часу двома відеокамерами, які розташовані

![](_page_55_Picture_146.jpeg)

.

### СПИСОК ВИКОРИСТАНИХ ДЖЕРЕЛ

1. UVS International = Міжнародної асоціації безпілотних систем [Електронний ресурс]. – Режим доступу : http://uvsinternational.org/index.php?option=com\_content&view=article&id=204&Itemid=284

2. Інерціально-супутникові навігаційні системи / М.К. Філяшкін, В.О. Рогожин, А.В. Скрипець, Т.І. Лукінова. – К : НАУ, 2009. – 296 с.

3. Долінце Б.І. Методи зменшення похибок інтегрованої інерціальносупутникової навігаційної системи / Б.І. Долінце // Проблеми навігації і управління рухом: тези доповідей Всеукраїнської науково-практичної конференції молодих учених і студентів, 28-29 листопада, 2012. – К. : НАУ, 2012. – С. 45.

4. Low Cost INS/GPS Integration : Concepts and Testing / O.S. Salychev, V.V. Voronov, M.E. Cannon, R. Nayak, G. Lachapelle // Proceedings of the National Technical Meeting, Anaheim, CA, January 2000. – Anaheim : Institute of Navigation,  $2000. - C. 98 - 105.$ 

5. Распопов В.Я. Микросистемная авионика: учебное пособие / В.Я. Распопов. – Тула: «Гриф и К», 2010. – 248 с. – ISBN 978-5-8125-1467-9.

6. Матвеев В.В. Основы построения бесплатформенных инерциальных навигационных систем / В.В. Матвеев, В.Я. Распопов; [ред. В.Я. Распопов]. – СПб.: ГНЦ ЦНИИ "Электроприбор", 2009. – 300 с. – ISBN 978-5-900780-73-3.

7. Wolf R. A Kalman Filter for the Integration of a Low Cost INS and an attitude GPS [Електронний ресурс] / R. Wolf, B. Eissfeller, G.W. Hein // Proceedings of the International Symposium on Kinematic Systems (KIS), Banff, AB, Canada. – Banff : 1997. – Режим доступу http://www.ifen.com/fileadmin/publications/KIS1997\_GPS\_INS.pdf

8. Miao C.X. Design on a Mult-Sensor Integrated Attitude Determination. System for Small UAV [Електронний ресурс] / C.X. Miao, J.J. Cao, J.C. Fang // Journal of Harbin Institute of Technology, 2014. – Pежим доступу : cnki.com.cn

9. Hao Y. Research on Data Fusion for SINS/GPSI Magnetometer Integrated

![](_page_56_Picture_192.jpeg)

Navigation based on Modified CDKF / Y. Hao, Z. Zhang, Q. Xia // IEEE International Conference on Progress in Informatics and Computing (PIC), Shanghai, 10-12 Dec. 2010. – № 2. – С. 1215 - 1219. – ISBN: 978-1-4244-6788-4.

10. Sokolovic V. Integration of INS, GPS, Magnetometer and Barometer for Improving Accuracy Navigation of the Vehicle / V. Sokolovic, G. Dikic, R. Stancic // Defence Science Journal. – 2013. – № 63(5). – С. 451-455.

11. Huang Z. J. Integration of MEMS Inertial Sensor-Based GNC of a UAV / Z. J. Huang and J. C. Fang // International Journal of Information Technology. – 2005.– №  $11(10)$ . – C. 123-132.

12. Brown A. Video-aided GPS/INS Positioning and Attitude Determination [Електронний ресурс] / A. Brown, R. Silva // NAVSYS Corporation. – Режим доступу : http://www.navsys.com/papers/index.htm

13. Ким Н.В. Определение углов крена и тангажа беспилотного летательного аппарата на основе обработки и анализа последовательности изображений подстилающей поверхности / Н.В. Ким, Н.В. Степанова // Авиакосмическое приборостроение. – 2006. – № 8. – C. 18-23.

14. Cornall T.D. Aircraft attitude estimation from horizon video / T.D. Cornall, G.K. Egan, A. Price // ELECTRONICS LETTERS 22nd, June  $2006 - IET$ ,  $2006 - N$ <sup>o</sup>  $42(13)$ . – C. 744 - 745.

15. Thurrowgood S. A vision based system for attitude estimation of UAVs / S. Thurrowgood, D. Soccol, R. J. D. Moore, D. Bland, M. V. Srinivasan // IEEE/RSJ International Conference on Intelligent Robots and Systems (IROS), 11-15 October, St. Louis, Missouri, USA, 2009. – IEEE, 2009. – C. 5725 - 5730. – ISBN 978-1-4244- 3803-7.

16. Todorovic S. A Vision System for Intelligent Mission Profiles of Micro Air Vehicles / S. Todorovic, M. C. Nechyba // IEEE Transactions on Vehicular Technology. – 2004. – № 53(6). – С. 1713 - 1725.

17. Bao G.-Q. Vision-based horizon extraction for micro air vehicle flight control / G.-Q. Bao, S.-S. Xiong, Z.-Y. Zhou // IEEE Transactions on Instrumentation and Measurement. – 2005. – № 54(3). – С. 1067-1072.

18. Dusha D. Attitude estimation for a fixed-wing aircraft using horizon detection

![](_page_57_Picture_299.jpeg)

and optical flow [Електронний ресурс] / D. Dusha, W. Boles, R. Walker // 9th Biennial Conference of the Australian Pattern Recognition Society on Digital Image Computing Techniques and Applications, Glenelg, Australia, 3-5 December, 2007. – C. 485-492. – Режим доступу : http://core.ac.uk/download/pdf/10882228.pdf

19. Cornall T.D. Measuring horizon angle from video on a small unmanned air vehicle [Електронний ресурс] / T.D. Cornall, G.K. Egan // 2nd International Conference on Autonomous Robots and Agents, Palmerston North, New Zealand, December 13-15, 2004. – C. 339-344. – Режим доступу http://www.ist.massey.ac.nz/conferences/icara2004/files/Papers/Paper59\_ICARA2004\_ 339\_344.pdf

20. Chen Y. Vision-Based Horizon Detection and Target Tracking for UAVs / Y. Chen, A. Abushakra, J. Lee // 7th International Symposium, ISVC 2011, Las Vegas, NV, USA, September 26-28, 2011. Proceedings, Part II. Springer-Verlag Berlin Heidelberg, 2011. – C. 310–319.

21. Ettinger S.M. Vision-Guided Flight Stability and Control for Micro Air Vehicles / S.M. Ettinger, M.C. Nechyba, P.G. Ifju, M.R. Waszak // IEEE International Conference on Intelligent Robots and Systems, October 2002. – №3. – C. 2134 - 2140.

22. Bao G. Towards micro air vehicle flight autonomy research on the method of horizon extraction / G. Bao, Z. Zhou, S. Xiong, X. Lin, X. Ye // In IEEE Instrumentation and Measurement Technology Conference, Ottawa, Canada, May 2003.  $-$  No 2. – C. 1387–1390.

23. Dusha D. Error analysis and attitude observability of a monocular GPS/visual odometry integrated navigation filter / D. Dusha, L. Mejias // The International Journal of Robotics Research. – 2012. – № 31(6). – С. 714–737.

24. Oreifej O. Horizon constraint for unambiguous UAV navigation in planar scenes / O. Oreifej, N. Lobo, M. Shah // IEEE International Conference on Robotics and Automation (ICRA), 2011. – C. 1159-1165. – ISBN 9781612843803.

25. Todorovic S. Sky/Ground Modeling for Autonomous MAV Flight / S. Todorovic, M. C. Nechyba, P. G. Ifju // IEEE International Conference on Robotics and Automation, September 14-19, 2003. – № 1. – C. 1422 - 1427.

![](_page_58_Picture_199.jpeg)

26. Bry A. State Estimation for Aggressive Flight in GPS-Denied Environments Using Onboard Sensing [Електронний ресурс] / A. Bry, A. Bachrach, N. Roy // Proceedings of the IEEE International Conference on Robotics and Automation (ICRA), 2012. Режим доступу :

http://groups.csail.mit.edu/rrg/papers/icra12\_aggressive\_flight.pdf

27. Bachrach A. RANGE – Robust Autonomous Navigation in GPS-denied Environments / A. Bachrach та ін. // IEEE International Conference On Robotics and Automation (ICRA), 2010. – C. 1096-1097. – Режим доступу http://hdl.handle.net/1721.1/65608.

28. Bachrach A. Autonomous flight in unknown indoor environments / A. Bachrach, R. He, N. Roy // International Journal of Micro Air Vehicles. – 2009. –  $\mathbb{N}_2$  $1(4)$ . – C. 217–228.

29. Muratet L. A Contribution to Vision-Based Autonomous Helicopter Flight in Urban Environments [Електронний ресурс] / L.Muratet, S. Doncieux, Y. Briere, J.-A. Meyer // Preprint submitted to Elsevier Science. – Elsevier, 2004. – Режим доступу : http://www.isir.upmc.fr/files/2005ACLI465.pdf

30. Wang J. Integration of GPS/INS/Vision Sensors to Navigate Unmanned Aerial Vehicles / J. Wang, M. Garratt, A. Lambert, J. J. Wang, S. Han та ін. // The International Archives of the Photogrammetry, Remote Sensing and Spatial Information Sciences. Vol. XXXVII. Part B1. Beijing 2008, pp. 963-970.

31. Fleet D.J. Optical Flow Estimation / D.J. Fleet, Y. Weiss // Mathematical Models in Computer Vision: The Handbook; [ред. N. Paragios, Y. Chen, O. Faugeras]. – Springer, 2005. – C. 239-258.

32. Achtelik M. Stereo vision and laser odometry for autonomous helicopters in GPS-denied indoor environments / M. Achtelik, A. Bachrach, R. He, S. Prentice, N. Roy // SPIE Unmanned Systems Technology XI; [ред. R. G. Gerhart, D.W. Gage, C.M. Shoemaker]. – Orlando : SPIE, 2009. – № 7332.

33. Byrne J. Stereo based obstacle detection for an unmanned air vehicle / J. Byrne, M. Cosgrove, R. Mehra // IEEE International Conference on Robotics  $\&$ Automation, Orlando, Florida, 15-19 May, 2006. – C. 2830 - 2835.

![](_page_59_Picture_194.jpeg)

34. Schauwecker K. On-Board Dual-Stereo-Vision for the Navigation of an Autonomous MAV / K. Schauwecker, A. Zell // Journal of Intelligent & Robotic Systems, April, 2014. – Springer Netherlands. – № 74 (1-2). – C. 1-16.

35. Lazaros N. Review of Stereo Vision Algorithms: From Software to Hardware [Електронний ресурс] / N. Lazaros, G. C. Sirakoulis, A.Gasteratos // International Journal of Optomechatronics. – Taylor & Francis Group,  $2008. - N_2 2(4)$ . – C. 435–462. – Режим доступу : http://www.tandfonline.com/doi/abs/10.1080/15599610802438680

36. Wilson C. Distance Estimation using Stereo Vision / C. Wilson // ELEC6430.  $- C. 1-5.$ 

37. Hartley R.I. Multiple View Geometry in Computer Vision / R.I. Hartley and A. Zisserman // Cambridge University Press, 2004. – Вид. 2-ге, стер. – ISBN 0521540518.

38. Miller A. Landing a UAV on a Runway using Image Registration / A. Miller, M. Shah, D. Harper // IEEE Conference on Robotics and Automation, 2008. –C. 182 - 187. – ISBN 978-1-4244-1646-2.

39. CIE (1932). Commission internationale de l'Eclairage proceedings, 1931. Cambridge: Cambridge University Press.

40. Wikipedia:Reference desk/Archives/Science/2014 January 31 E6300 [Електронний ресурс] // Режим доступу https://en.wikipedia. org/wiki/ Wikipedia:Reference \_desk/Archives/ Science/ 2014\_ Jan uar  $y_31$ .

41. Otsu N. A threshold selection method from gray-level histograms / N. Otsu// IEEE Transactions on Systems, Man. and Cybernetics,  $1979. - N<sub>2</sub> 9(1)$ . – C. 62-66.

42. Gonzalez R.C. Digital image processing / R.C. Gonzalez, R.E. Woods // Upper Saddle River, N.J. : Prentice Hall, 2002. – Вид. 2-ге, стер. – 146 c.– ISBN 0- 201-18075-8

![](_page_60_Picture_260.jpeg)